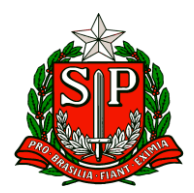

Carapicuíba, 02 de outubro de 2023.

# **CIRCULAR Nº 12/2023**

Prezados,

Diretores de Escola

Equipe Escolar

"A educação é um processo social, é desenvolvimento. Não é a preparação para a vida, é a própria vida."

John Dewey

Solicito especial atenção e cumprimento das demandas.

**Atenciosamente**

**Maria Madalena Lopes Cravo Roxo**

**Dirigente Regional de Ensino**

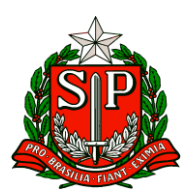

## SUMÁRIO NAP – NÚCLEO DE ADMINISTRAÇÃO PESSOAL [............................................................................................3](#page-2-0) NPE – [NÚCLEO PEDAGÓGICO.......................................................................................................................5](#page-4-0) ESE – [EQUIPE DE SUPERVISÃO ESCOLAR....................................................................................................26](#page-25-0)

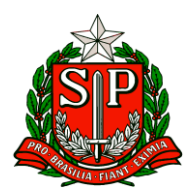

Governo do Estado de São Paulo Secretaria de Estado da Educação

Diretoria de Ensino – Região de Carapicuíba

## **CRH – Centro de Recursos Humanos**

## <span id="page-2-0"></span>NAP – NÚCLEO DE ADMINISTRAÇÃO PESSOAL

1. COMUNICADO EXTERNO CONJUNTO SUBSECRETARIA / CGRH - 2023 - Nº 221 São Paulo, 29 de setembro de 2023. Boletim subsecretaria nº 38 1. Programa de Saúde Ocupacional do Servidor.

Tem este a finalidade de informar e orientar sobre o Programa de Saúde Ocupacional do Servidor e conforme orientação realizada no dia 21-09-2023, as empresas iniciarão a prestação de serviços nas diretorias de ensino/escolas no dia 02/10/2023, com a realização de:

● Visitas para levantamentos das condições ambientais de trabalho;

● Exames clínicos ocupacionais (admissional, demissional, periódico e Consulta Assistencial de Capacidade Laborativa). Sobre as visitas para levantamento das condições ambientais de trabalho, a CGRH encaminhará, de acordo com o cronograma de execução, as listas das escolas que serão visitadas, assim como os nomes dos profissionais que realizarão as respectivas visitas.

Os exames clínicos ocupacionais serão destinados apenas aos servidores vinculados ao Regime Geral de Previdência Social – RGPS (contratados regidos pela Lei Complementar nº 1.093, de 16 de julho de 2009 e comissionados puros), e aos Agentes de Serviços Escolares de cargo efetivo que manipulam alimentos e fazem a limpeza da unidade escolar.

Os serviços preveem a disponibilização de clínicas e profissionais credenciados em todas as regiões, de forma que o servidor, para a realização de exames ocupacionais.

Caso elas estejam muito distantes, a CGRH deverá ser informada.

Com relação aos exames clínicos ocupacionais, observar o que segue:

Somente poderão ser abertos novos contratos mediante Atestado de Saúde Ocupacional - ASO fornecido pelo médico do trabalho da empresa contratada, comprovando a aptidão do servidor para a realização das atividades do cargo;

● Os exames admissionais e demissionais de grande volume, bem como os periódicos, serão agendados pela CGRH junto às empresas contratadas de acordo com os lotes/polos.

● Os casos de Acidente de trabalho continuarão a ser lançados no link encaminhado pelo boletim informativo de 17.03.2023.

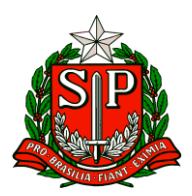

● Durante o ano, para fins de contratação, a unidade escolar deverá realizar o agendamento do exame admissional, por meio do sistema da empresa contratada. O mesmo se aplica aos casos de extinção contratual, para exame demissional.

Em atendimento ao Programa de Controle Médico de Saúde Ocupacional, de acordo com a Lei Federal Nº 8.213, de 24 de julho de 1991 e o Decreto Nº 3.048, de 6 de maio de 1999, para fins de Consulta Assistencial de Capacidade Laborativa e verificação de possível doenças relativas ao desempenho da função e de prevenção:

● o servidor que, por motivo de saúde, estiver impossibilitado para o exercício das atividades, deverá solicitar o agendamento de consulta, com o encaminhamento de seu atestado médico pelo sistema SOU.SP.GOV.BR, informando, caso não esteja disponível, o e-mail institucional do RH da unidade a que pertence (GOE na U.E e CRH na DE.

● A Consulta Assistencial de Capacidade Laborativa será agendada apenas nas seguintes situações:

I - o servidor apresentar atestado médico superior a 1 (hum) dia até o limite de 15 (quinze) dias;

II - o servidor apresentar atestado médico de 1 (hum) dia, exceto quando se tratar de falta médica, nos termos da Lei Complementar nº 1.041/2007 ou Lei Complementar nº 1.374/2022.

● O prazo para o envio do atestado para a unidade realizar o agendamento não poderá ultrapassar 24 horas da data de emissão do documento;

● O responsável pela recepção do atestado médico na unidade deverá realizar o agendamento da Consulta Assistencial de Capacidade Laborativa de imediato;

● O médico do trabalho fará o acompanhamento dos afastamentos do servidor e poderá fazer a indicação de encaminhamento ao INSS pela competência.

● A publicação dos dias de afastamento por auxílio-doença do servidor inferiores ou igual a 15 dias, será efetivada mediante documento emitido pelo médico do trabalho após a Consulta Assistencial de Capacidade Laborativa.

● A unidade terá acesso a documento emitido pelo médico do trabalho após duas horas decorridos da consulta, por meio do sistema da empresa contratada;

● O resultado da consulta assistencial de capacidade laborativa não cabe reconsideração/recurso.

● Em caso de indeferimento do afastamento do servidor, a unidade deverá registrar ausência ao trabalho, caso o servidor não reassuma as suas atividades.

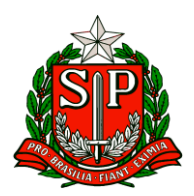

Caso a consulta laborativa for agendada além do prazo de afastamento do servidor por motivo de atraso na entrega do documento por parte do servidor, este arcará com a ausência no trabalho para comparecer à consulta.

Os atestados com períodos acima de 15 dias deverão ser agendados perícia junto ao INSS, devendo o empregador publicar os primeiros 15 dias. Caso ocorra a negativa do afastamento pelo INSS a unidade administrativa deverá tornar sem efeito a publicação, efetivar os procedimentos necessários quanto às faltas e os valores correspondentes deverão ser estornados.

Ao servidor que se ausentar por um período igual ou superior a 30 dias, por motivo de doença ou acidente, de natureza ocupacional ou não, deverá ser agendado exame médico de retorno para o dia subsequente ao encerramento do auxílio-doença.

No dia do exame, o servidor deverá apresentar ao médico do trabalho a conclusão da perícia médica do Instituto Nacional de Seguro Social – INSS, seu relatório médico e demais documentos pertinentes para a consulta de retorno ao trabalho.

O resultado do exame de retorno estará disponível em sistema da empresa contratada.

Caso o servidor venha a apresentar outro atestado após o encerramento de seu afastamento, este deverá seguir os procedimentos de solicitação inicial de afastamento, encaminhando o atestado via SOU.

CEQV / DEPLAN / CGRH

## **NPE – Núcleo Pedagógico**

### <span id="page-4-0"></span>NPE – NÚCLEO PEDAGÓGICO

### COMUNICADO EXTERNO CONJUNTO SUBSECRETARIA/COPED - 2023 - Nº 220

1. Informes – Live Secretário 21/09

Prezados (as),

Conforme divulgado na Live com o Secretário no último dia 21/09, formalizamos os seguintes informes:

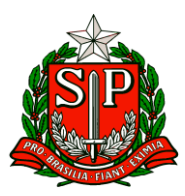

## ● **Calendário das Avaliações do Final do Ano para os Anos Iniciais do Ensino Fundamental (redes municipais e estadual):**

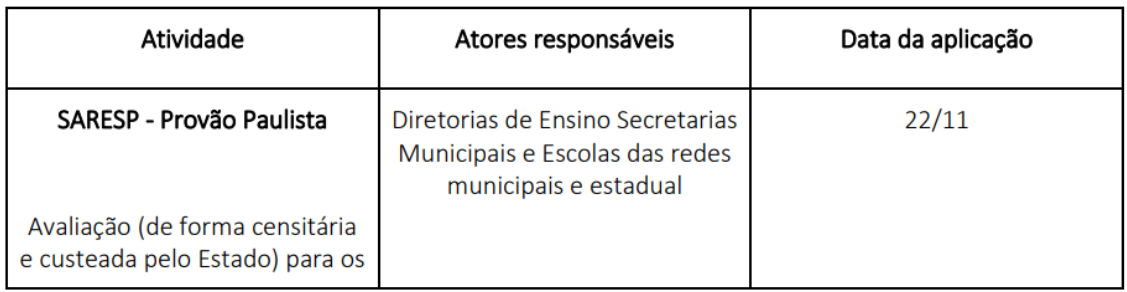

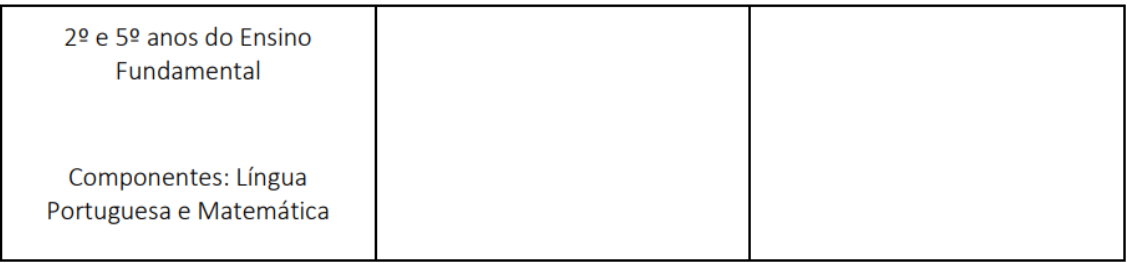

Maiores orientações sobre o SARESP serão dadas pelo Departamento de Avaliação Educação às Diretorias de Ensino que replicarão aos municípios no momento oportuno.

Em breve sairá também uma Resolução Própria sobre o Saresp.

A Avaliação Somativa de Fluência acontecerá entre os meses de novembro e dezembro, conforme calendário abaixo:

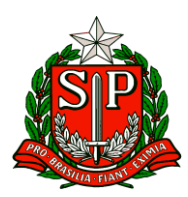

Secretaria de Estado da Educação

Diretoria de Ensino – Região de Carapicuíba

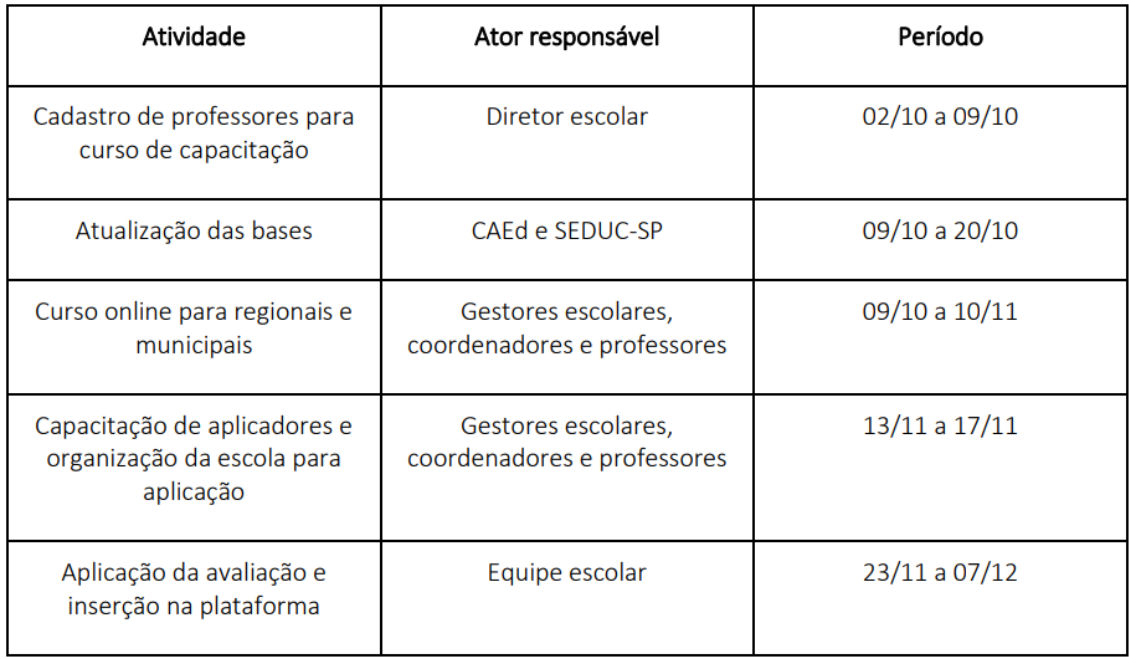

A Avaliação de Fluência Somativa será realizada de uma forma diferente da Diagnóstica. Não será mais necessário o uso do aplicativo CAEd Avaliação durante a tomada de leitura, sendo o próprio professor responsável pelo preenchimento da folha de avaliação. Para auxiliá-los nessa tarefa, estará disponível na Plataforma PARC [\(https://parc.caeddigital.net/#!/pagina-inicial\)](https://parc.caeddigital.net/%23!/pagina-inicial) um curso de capacitação para professores aplicadores durante o período descrito acima.

Para que os professores da rede tenham acesso ao curso, é necessário que o diretor escolar cadastre seu professor como "Cursista Av. Saída 2023" dentro da própria plataforma. O tutorial de como realizar o cadastro segue neste boletim.

**1.** Acesse a plataforma PARC utilizando CPF no login e senha **sem ponto e traço:**

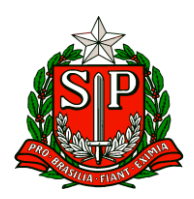

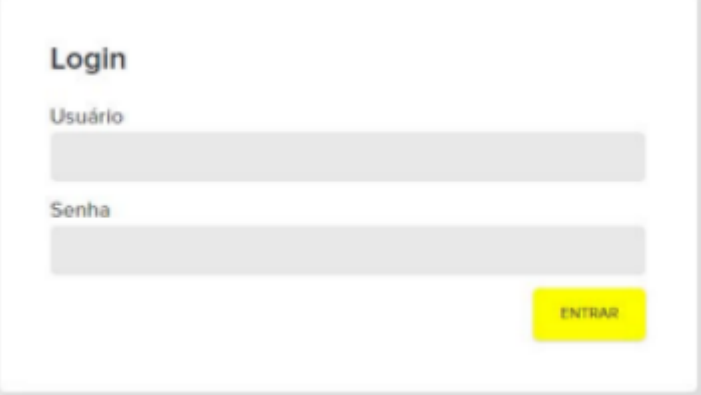

2. Em minha página, busque o card **"Cadastro e Programação de Avaliações"** e busque por **"Equipe Escolar"**;

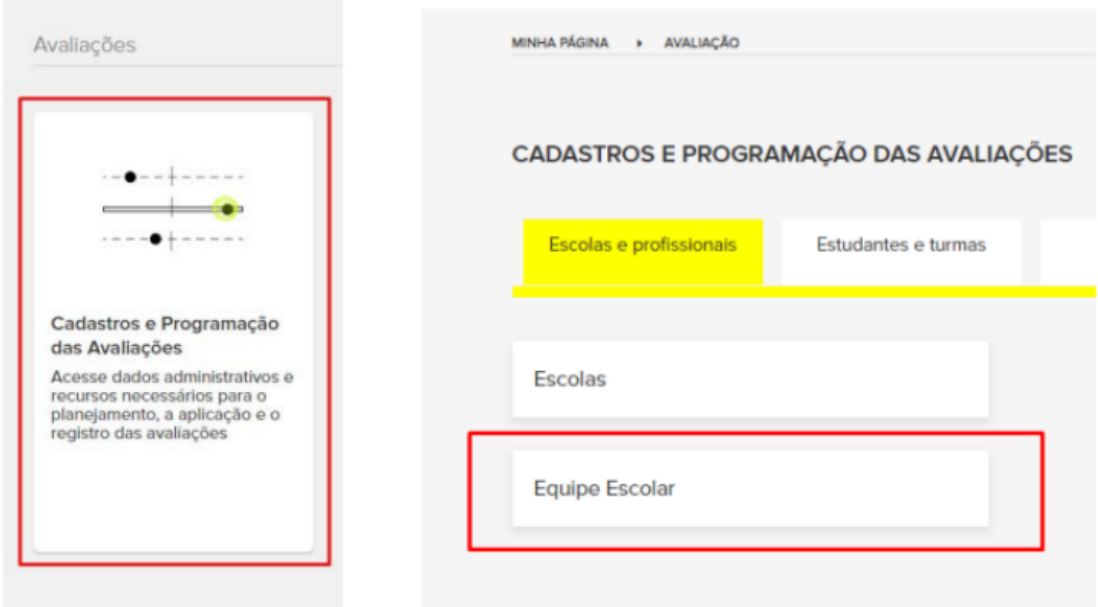

3. Aqui, você poderá cadastrar um novo professor/cursista ou editar o perfil dos que já estão cadastrados, adicionando ao perfil deles a funcionalidade de cursista;

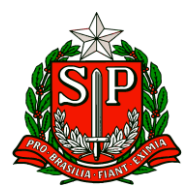

## **Equipe Escolar**

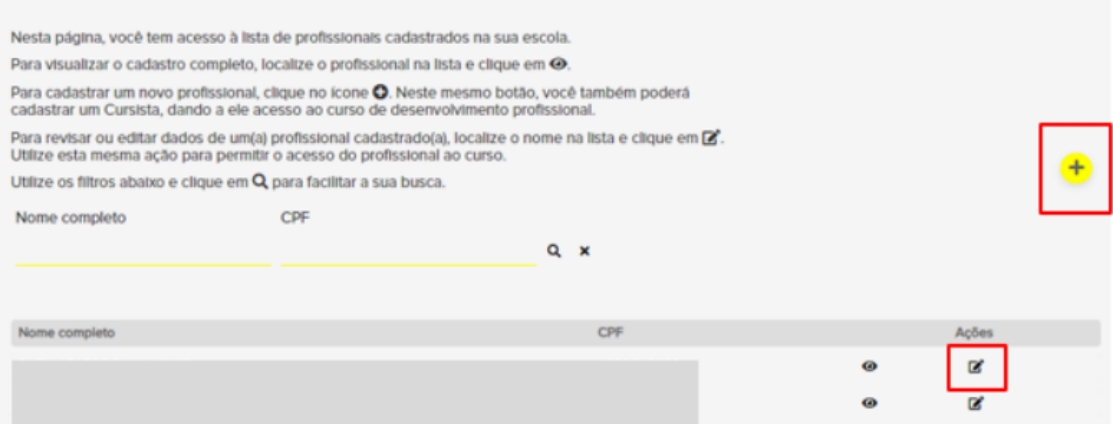

4. Na aba **"Dados funcionais"**, basta selecionar o perfil **"Cursista - Av. Saída 2023"** e clicar no símbolo de **"+"** para adicionar ao perfil do professor;

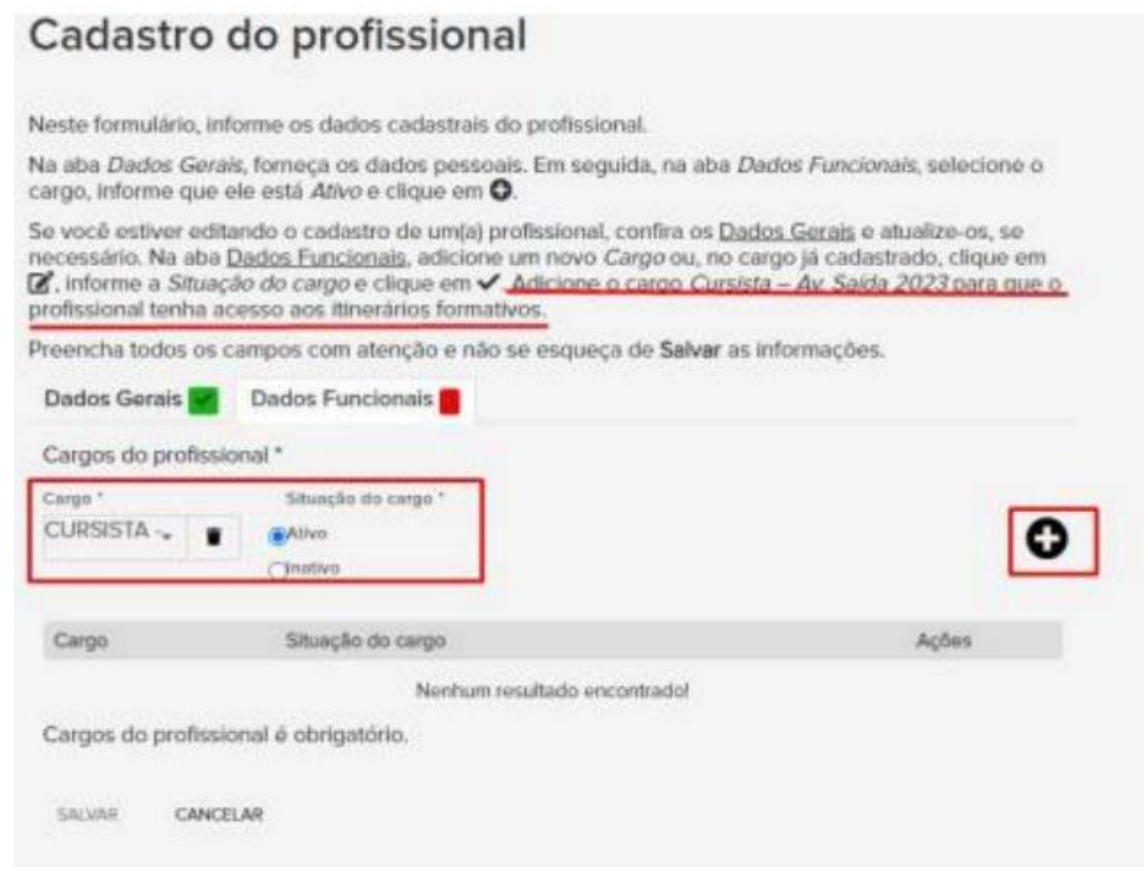

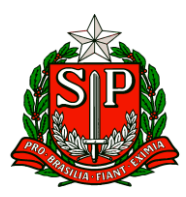

5. Após isso, basta salvar as alterações. É importante reforçar que o botão de **"salvar"** só será habilitado quando todos os campos estiverem preenchidos corretamente.

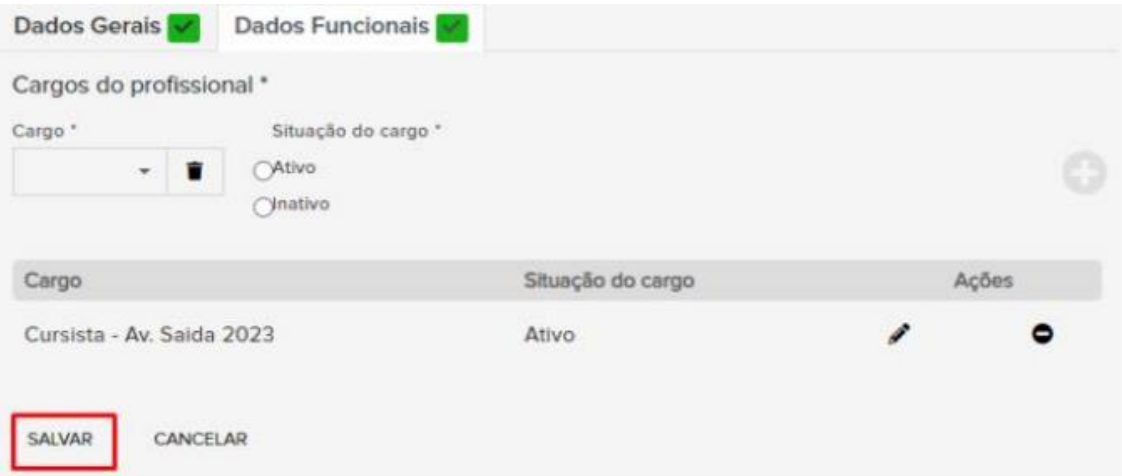

Para maiores esclarecimentos entre em contato pelos telefones (11) 4185-8242, [decarnpe@educacao.sp.gov.br](mailto:decarnpe@educacao.sp.gov.br)

### 2. Prepara SP Reforço

### Prezados (as)

A Secretaria da Educação do Estado de São Paulo comunica a disponibilidade dos materiais digitais - Prepara SP Reforço, para os componentes de Língua Portuguesa e Matemática, dirigidos ao 5o e 9o anos do Ensino Fundamental e à 3a série do Ensino Médio.

Os materiais do Prepara SP Reforço têm o objetivo de ser mais um recurso didático de apoio aos estudantes e professores no desenvolvimento de conhecimentos fundamentais, sobretudo em relação à proficiência leitora e ao raciocínio matemático.

Prepara SP Reforço oferece para cada ano/série 3 Cadernos do Estudante, em PDF, com aulas de Língua Portuguesa e Matemática. Cada aula apresenta 5 itens

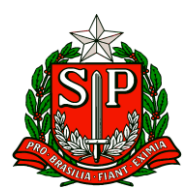

de diferentes níveis de complexidade, além de desafios e atividades discursivas, que podem ser abordados pelo professor de acordo com os contextos de aprendizagem e a intencionalidade pedagógica.

Os Cadernos do Professor, separados por componente e por ano/série, contêm orientações pedagógicas para cada aula, explicitam os descritores e as habilidades mobilizadas nos itens e apresentam respostas comentadas.

Adicionalmente aos materiais, serão oferecidas 3 avaliações formativas que poderão ser disponibilizadas aos estudantes pelos professores, conforme evolução no processo de reforço. Sugere-se que essas avaliações sejam aplicadas conforme a sequência didática ofertada.

Os materiais Prepara SP Reforço e respectivas avaliações estarão disponíveis no Repositório a partir de 04/10, com exceção das avaliações da 3ª série do Ensino Médio, que serão disponibilizadas através da plataforma Prepara SP na forma de simulados a partir de 09/10. Para acessá-los, basta selecionar no repositório "Prepara SP Reforço" em "Série/Ano" e escolher o componente desejado. Ao clicar no botão PDF, o professor visualiza a versão do estudante, e clicando no botão PPTX, acessa os Cadernos do Professor.

### 3. Plataforma Alura

### Prezados (as),

Informamos que desde 04/09 estamos focalizando o componente Tecnologia & Inovação para a aprendizagem de programação, que terá como principal recurso didático a plataforma Alura.

Essa mudança deverá ocorrer nos segmentos de Ensino Fundamental Anos Finais e Ensino Médio, com exceção da modalidade multisseriada, turmas de expansão de Ensino Médio, EJA e Fundação Casa.

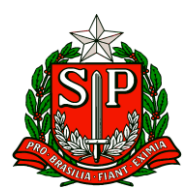

Nestes casos de exceção, ou em situações de restrição permanente de acesso à plataforma Alura, o uso passa a ser opcional e, portanto, os professores poderão optar por continuar trabalhando com o conteúdo impresso e digital do Currículo em Ação.

4. Divulgação dos projetos Inscritos na 9ª edição da Feira de Ciências das Escolas Estaduais de São Paulo (FeCEESP) na Fase II – Seletiva Estadual

Prezados (as),

Conforme o regulamento da 9ª edição da FeCEESP - Feira de Ciências das Escolas Estaduais de São Paulo, realizamos a divulgação dos projetos inscritos e classificados para a Fase II – "Seletiva Estadual", abaixo relacionados por categorias:

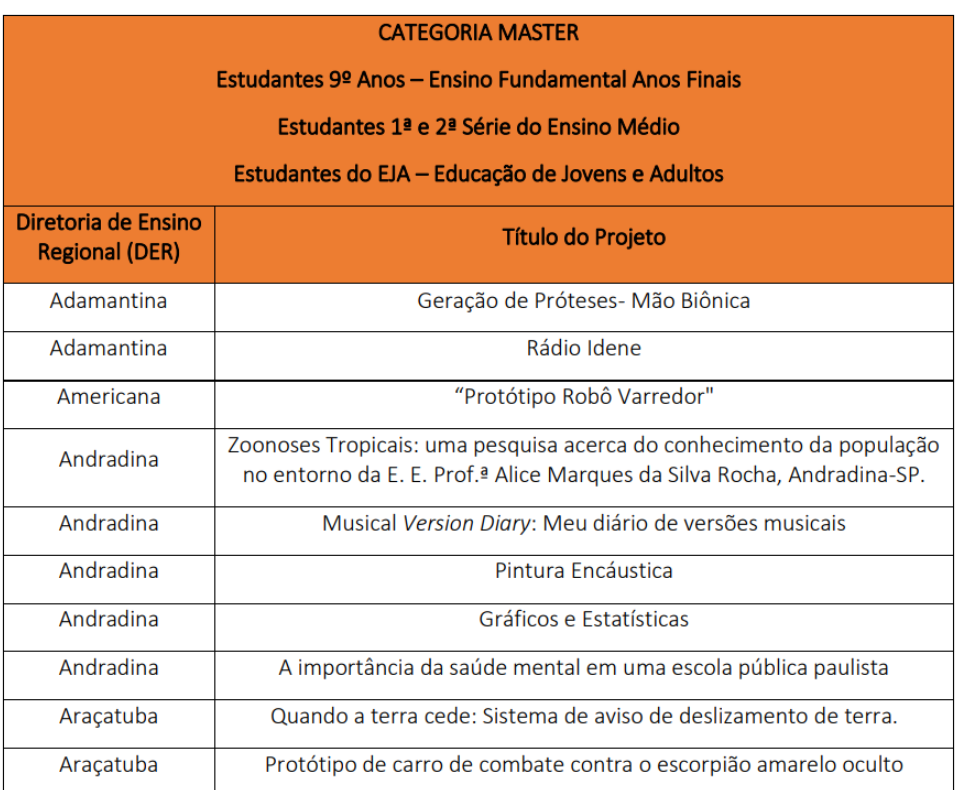

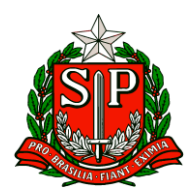

Secretaria de Estado da Educação

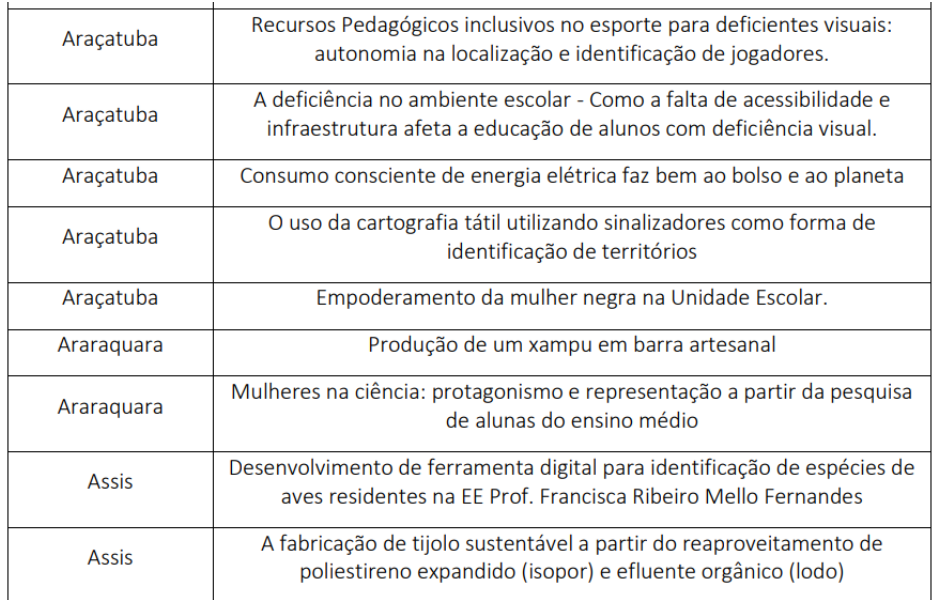

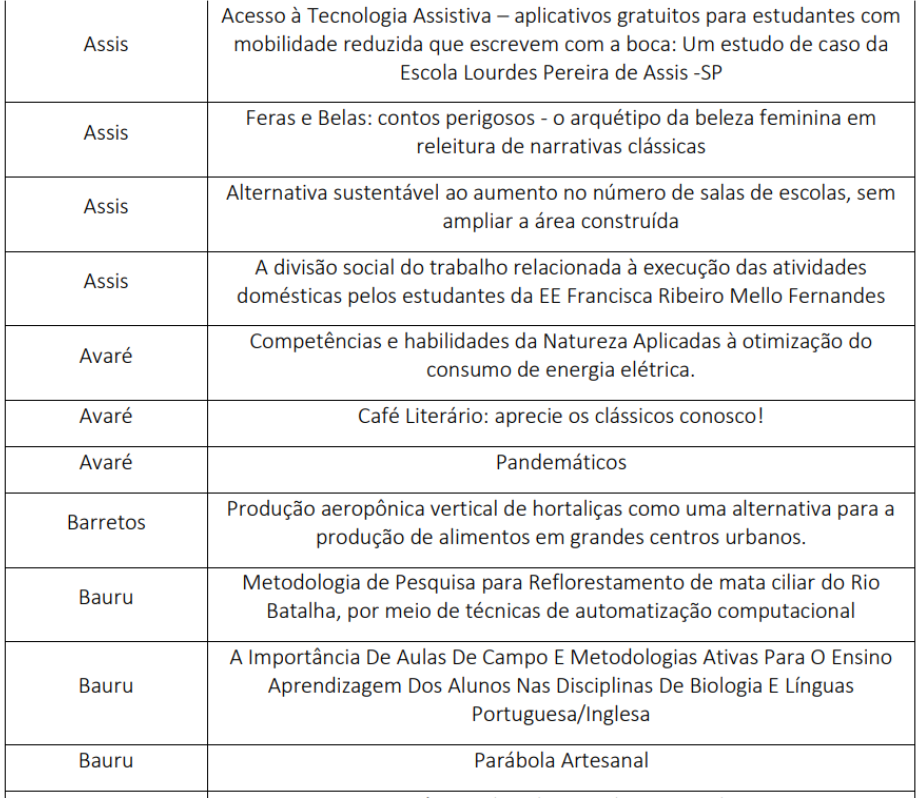

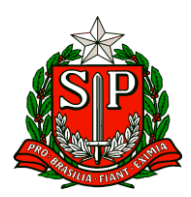

Governo do Estado de São Paulo Secretaria de Estado da Educação

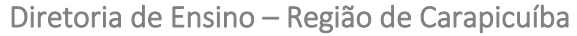

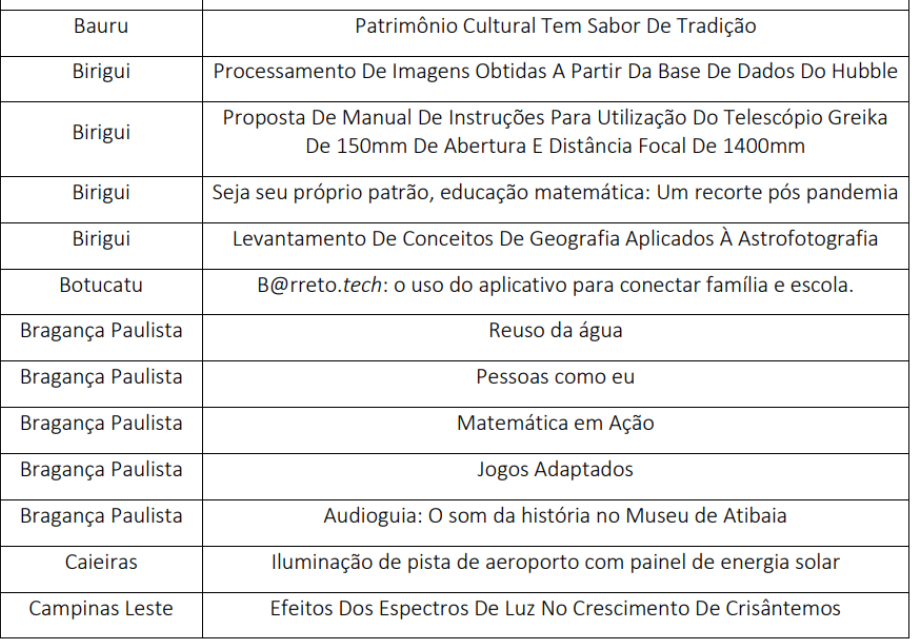

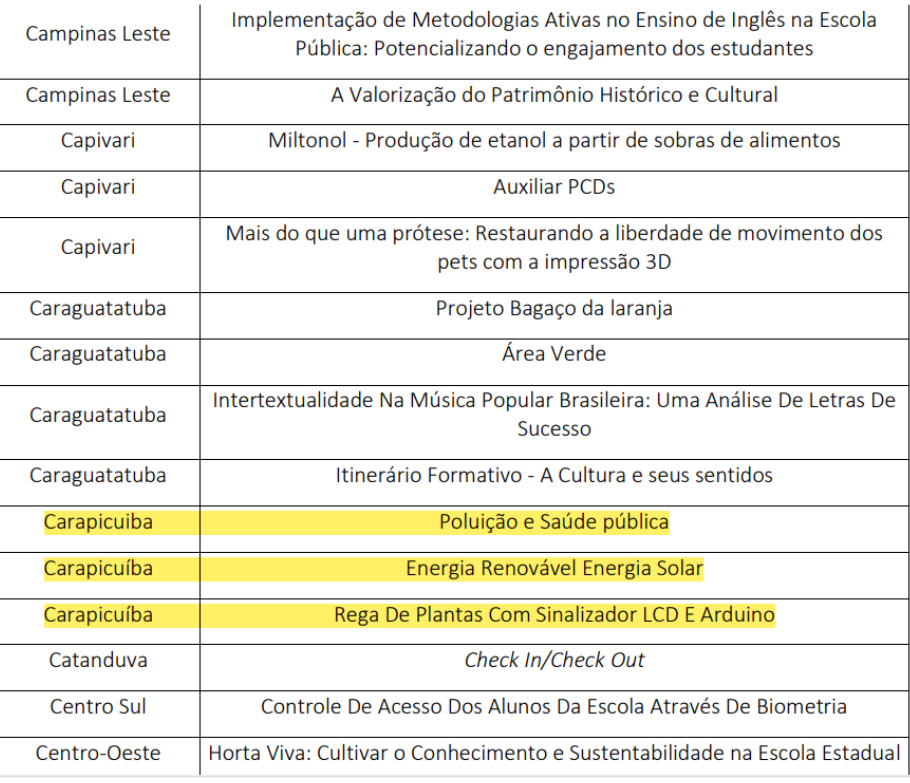

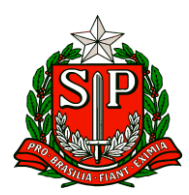

Secretaria de Estado da Educação

Diretoria de Ensino – Região de Carapicuíba

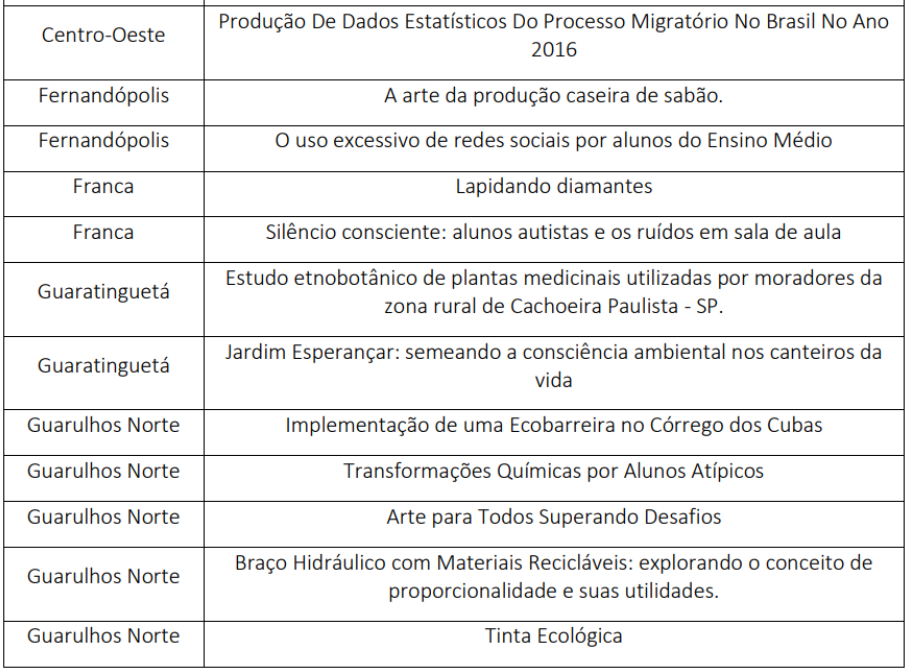

Os projetos acima relacionados irão para a terceira etapa desta fase: um período destinado à análise, pela Equipe Gestora da FeCEESP, de todos os projetos classificados na Fase II e seleção dos finalistas.

A data de divulgação dos finalistas será informada ao término desta etapa.

Para mais informações, escreva para a equipe organizadora da Feira: [decarnpe@educacao.sp.gov.br](mailto:decarnpe@educacao.sp.gov.br)

## 5. Afastamento COPED – Equipe Curricular

Prezados, (as)

A Coordenadoria Pedagógica – COPED está selecionando Professores de Educação Básica interessados em fazer parte da Equipe, por meio de afastamento, atuando como Técnico Curricular de Anos Iniciais e Finais do Ensino Fundamental e de Ensino Médio. Os interessados devem preencher o formulário:

[https://docs.google.com/forms/d/e/1FAIpQLSe65U1j9MoJjYbt3JxS3eF1tTGDT](https://docs.google.com/forms/d/e/1FAIpQLSe65U1j9MoJjYbt3JxS3eF1tTGDT-mPa-f7Vt68bbdUVvSIw/viewform) [-mPa-f7Vt68bbdUVvSIw/viewform](https://docs.google.com/forms/d/e/1FAIpQLSe65U1j9MoJjYbt3JxS3eF1tTGDT-mPa-f7Vt68bbdUVvSIw/viewform)

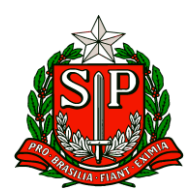

## COMUNICADO EXTERNO CONJUNTO SUBSECRETARIA/EFAPE - 2023 - Nº 222

Prezados(as),

Seguem as informações referentes à Escola de Formação e Aperfeiçoamento dos Profissionais da Educação do Estado de São Paulo "Paulo Renato Costa Souza" (EFAPE).

### **Assuntos:**

1. Orientações Gerais – Nova ATPC EFAPE.

2. Orientação Técnica (OT) para Professores de Idioma dos Centros de Língua (CEL).

3. Clube de Leitura Gato Preto – Leitura de Outubro.

4. Projeto de Memória Oral com a educadora Tania Resende.

5. Festival AfroMinuto FlinkSampa/2023 – 8ª Edição – Prorrogação do Período Fase Escola.

6. Concurso de Redação "FAÇA (A SUA) PARTE" - Tribunal de Contas do Estado de São Paulo (TCESP).

### **1. Orientações Gerais – Nova ATPC EFAPE**

• **Ação:** Realização das Aulas de Trabalho Pedagógico Coletivo/Atividades Pedagógicas de caráter formativo, produzidas pela EFAPE, para início em outubro de 2023.

• **Formato:** remoto, via Ambiente Virtual de Aprendizagem da EFAPE (AVA-EFAPE).

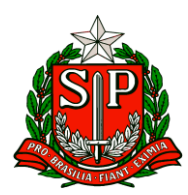

• **Status:** A ser realizado em breve - início a partir de **02 de outubro de 2023.**

• **Público-alvo:** Diretorias de Ensino (DE) e Unidades Escolares (UE).

### • **Mais informações:**

• A Secretaria da Educação do Estado de São Paulo (SEDUC-SP), por meio da EFAPE, apresenta orientações gerais para a realização das Aula de Trabalho Pedagógico Coletivo/Atividades Pedagógicas de caráter formativo para início em outubro de 2023. Estas orientações estão alinhadas à norma complementar para o cumprimento da Resolução SEDUC nº 55 de 29-06-2022 e da Resolução SEDUC nº 133 de 29- 11-2021.

• A nova organização das atividades pedagógicas de caráter formativa ofertadas pela EFAPE tem como objetivo:

• Propor diferentes abordagens do Material Digital;

• Refletir sobre as técnicas de gestão de sala de aula, as metodologias ativas, o uso de tecnologia e as estratégias para desenvolvimento do Material Digital;

• Garantir a formação continuada docente.

• Desta forma, as Aulas de Trabalho Pedagógico Coletivo/Atividades Pedagógicas de caráter formativo deverão contemplar dois tempos de formação que são ofertados pela EFAPE, através da plataforma AVA/EFAPE [\(https://avaefape2.educacao.sp.gov.br\)](https://avaefape2.educacao.sp.gov.br/), sendo assistida de forma assíncrona e cumpridas na UE.

• Na Plataforma AVA-EFAPE, o docente terá acesso a sua área de conhecimento e deverá assistir a uma ATPC EFAPE do seu respectivo componente e a outra ATPCE FAPE de livre escolha, podendo ser outro componente ou ainda optar pelo tema transversal de Educação Antirracista ou Educação Especial.

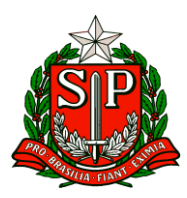

• Todos os Profissionais da Educação que possuem aula atribuída deverão cumprir ATPC/Atividades Pedagógicas de Caráter Formativo proporcionais às suas cargas horárias e de acordo com o cargo e/ou a função (Professor de Ensino Fundamental e Médio, PEB I ou PEB II).

• Nas UE de tempo parcial devem ser ofertadas aos professores um mínimo de três e máximo de sete ATPC/Atividades Pedagógicas de caráter formativo obrigatórias. Para os professores do Programa Ensino Integral, segundo a orientação do CGRH, devem fazer, no mínimo, 5 ATPC/Atividades Pedagógicas de Caráter Formativo, com duração de 45 minutos cada, sendo: 2 ATPCG, 1 ATPCA e 2 ATPC EFAPE.

• O registro de presença pelos professores, bem como a validação pela gestão escolar na SED não é mais necessário, conforme pontuado no Boletim Semanal da Subsecretaria Nº 29 – 28 de julho de 2023.

• A Gestão Escolar terá acesso ao relatório mensal dos professores que acompanharam as duas atividades pedagógicas de caráter formativo/ATPC oferecidas pela EFAPE, sendo que, os docentes que participam do Programa Multiplica SP #Professores poderão ser dispensados desta atividade. O registro de presença dos professores na ATPC que é ofertada pela UE mantém necessária e cada escola poderá se organizar da maneira que melhor entender.

• Em breve o "Documento Orientador da Nova ATPC" será compartilhado com a Rede Estadual de maneira a sanar as possíveis dúvidas. Agradecemos a parceria de todos.

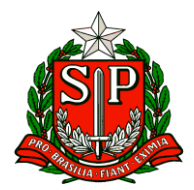

## **DIVULGAÇÃO**

### 29/09/2023

## **ATPC 2023**

Caro(a) docente.

A Secretaria da Educação do Estado de São Paulo (SEDUC-SP), por meio da Escola de Formação e Aperfeiçoamento dos Profissionais da Educação do Estado de São Paulo "Paulo Renato Costa Souza" (EFAPE), apresenta os novos formatos de acompanhamento das suas ATPC!

No período entre 02/10/2023 e 15/12/2023, você poderá acompanhar as suas ATPC diretamente no Ambiente Virtual de Aprendizagem da EFAPE (AVA-EFAPE), ou de forma presencial em sua unidade escolar.

#### **Formato remoto e assincrono no AVA-EFAPE**

Se você for cumprir as suas atividades no AVA-EFAPE de forma remota, terá acesso à sua área de conhecimento e poderá assistir à ATPC do seu componente curricular. Você também terá a possibilidade de optar por outra de livre escolha, sendo o tema de outro componente ou de um assunto transversal como Educação Antirracista ou Educação Especial.

#### **Acesso ao AVA-EFAPE**

Acesse o site da EFAPE https://efape.educacao.sp.gov.br e, no canal "SOLUÇÕES", nos campos "Usuário" e "Senha", utilize o seu CPF (composto por 11 dígitos, sem pontos ou hífen).

#### Realização das atividades

Nas unidades escolares (UE) de tempo parcial, devem ser ofertadas aos professores um mínimo de 3 (três) e um máximo de 7 (sete) ATPC/ Atividades Pedagógicas de Caráter Formativo, proporcionais às suas cargas horárias e de acordo com seu cargo e/ou sua função.

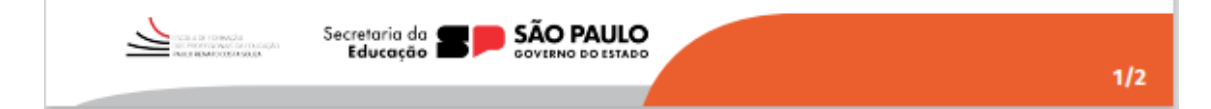

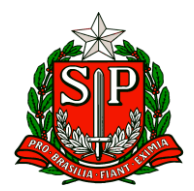

## **DIVULGAÇÃO**

## **ATPC 2023**

Os professores do Programa Ensino Integral, segundo a orientação da Coordenadoria de Gestão de Recursos Humanos (CGRH), devem fazer, no mínimo, 5 (cinco) ATPC/Atividades Pedagógicas de Caráter Formativo, com duração de 45 minutos cada, sendo:

- · 2 (dois) ATPCG
- $\cdot$  1 (um) ATPCA
- · 2 (dois) ATPC/EFAPE.

#### Registro de presença

A presença, assim como a validação pela gestão escolar na SED, não é mais necessária, conforme pontuado no Boletim Semanal da Subsecretaria nº 29, de 28/07/2023.

A gestão escolar terá acesso ao relatório mensal dos professores que acompanharam as Atividades Pedagógicas de Caráter Formativo oferecidas pela EFAPE.

No caso da unidade escolar, ficam mantidos os processos de validação e presença, mas cada escola poderá se organizar da maneira que melhor entender.

Em caso de dúvidas relacionadas ao acesso, ou ao conteúdo das ATPC, entre em contato conosco pelo canal Fale com a SEDUC.

#### Atenciosamente.

**CONTRACTOR** 

Escola de Formação e Aperfeiçoamento dos Profissionais da Educação do Estado de São Paulo "Paulo Renato Costa Souza"

Secretaria da

Educação

Atenção!

Os docentes que participam do Programa Multiplica SP #Professores poderão ser dispensados das ATPC/Atividades Pedagógicas de Caráter Formativo ofertadas pela EFAPE.

29/09/2023

**2. Orientação Técnica (OT) para Professores de Idioma dos Centros de Línguas (CEL)**

SÃO PAULO

 $2/2$ 

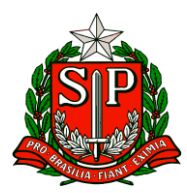

**• Ação:** Divulgação de Orientação Técnica para professores de Japonês e Alemão dos Centros de Línguas (CEL).

**• Formato**: Presencial, conforme indicação (ver tabela a seguir).

- **Status:** A ser realizado em breve.
- **Informações de data e local por público-alvo:**

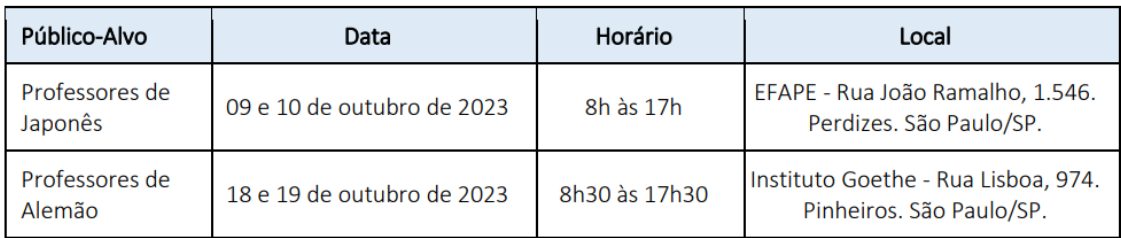

• **Mais informações:** A convocação dos professores para a participação nas formações será publicada em Diário Oficial do Estado (DOE).

### **3. Clube de Leitura Gato Preto – Leitura de Outubro**

• **Ação:** divulgação da leitura de outubro do Clube de Leitura Gato Preto – Dom Casmurro, de Machado de Assis.

• **Formato:** remoto via CMSP (Canal Desenvolvimento Profissional 2).

- **Status:** A ser realizado em breve.
- **Público-alvo:** todos os profissionais da SEDUC-SP.
- **Data:** 25/10/2023 (quarta-feira).
- **Horário:** das 15h às 16h30.

• **Mais informações:** Para participar ao vivo (em estúdio ou remotamente), inscreva-se até 06/10/2023. Pelo formulário: <https://forms.gle/fJF3WhqtymZMU2f56>

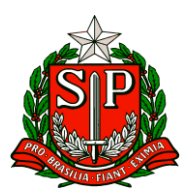

Em caso de dúvidas, envie sua mensagem para o e-mail: [decarnpe@educacao.sp.gov.br](mailto:decarnpe@educacao.sp.gov.br)

**4. Projeto Memória Oral com a educadora Tania Resende**

• **Ação:** divulgação da série de vídeos com a educadora Tania Regina Martins Resende para o projeto Memória Oral, realizado pelo Núcleo de Memória e Acervo Histórico (NUMAH – CREMC).

• **Formato:** remoto, disponível em Memórias Sobre Educação Especial na SEDUC-SP

[\(http://www.escoladeformacao.sp.gov.br/portais/Default.aspx?tabid=9355\)](http://www.escoladeformacao.sp.gov.br/portais/Default.aspx?tabid=9355).

• **Status:** Em andamento.

• **Público-alvo:** todos os profissionais da SEDUC-SP, estudantes e público interessado no tema.

• **Mais informações:** Tania Regina Martins Resende, pedagoga habilitada na área da Educação Especial da Deficiência Visual, é professora de sala de recursos em escolas da SEDUC-SP desde o ano de 1988. Atua como Técnica da área da Educação Especial no Centro de Formação e Desenvolvimento Profissional de Professores da Educação Básica (CEFOP) da EFAPE. A partir das memórias de expressão oral da Prof. Tania Regina Martins Resende apresentamos os seguintes vídeos:

• Onze vídeos são constituídos pela história de vida de Tania, nos quais manifesta que sua "história de vida e a Educação Especial se confundem";

• Dois vídeos apresentam aspectos de construção da proposta para a Educação Especial, sobretudo a Educação de Cegos, na Seduc-SP e, em particular, na constituição do CAP-DV, do Centro de Apoio Pedagógico Especializado (CAPE) e da EFAPE.

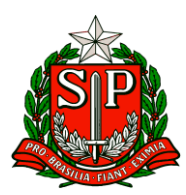

## **5-Festival AfroMinuto FlinkSampa/2023 – 8ª Edição – Prorrogação – Período Fase Escola**

• **Ação:** divulgação de prorrogação da Fase Escola do concurso de vídeo Festival AfroMinuto – FlinkSampa/2023 – 8ª edição, em homenagem a vida e carreira de Glória Maria.

• **Formato:** concurso de vídeo destinado aos estudantes da rede pública estadual de ensino. A escola deverá selecionar, dentre os vídeos produzidos pelos estudantes, 01 vídeo de cada categoria - que a representará nas fases subsequentes do Concurso. As informações sobre os vídeos selecionados e dados dos estudantes deverão ser encaminhadas para sua respectiva Diretoria de Ensino até o dia 06/10/2023.

- **Status:** em andamento.
- **Público-Alvo:** Diretorias de Ensino e Unidades Escolares.

### • **Datas:**

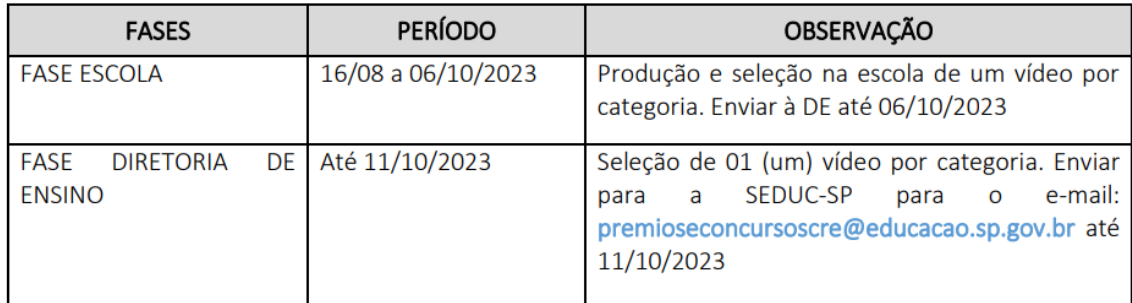

\* Cronograma completo e mais informações poderão ser consultados no site do CRE Mario Covas.

### • Mais informações:

• Em decorrência do bloqueio temporário da plataforma YouTube na rede administrativa e pedagógica das unidades escolares da rede, entre os dias 18/09 e 03/10 (conforme comunicado enviado em 15/09 pela Comunicação Interna

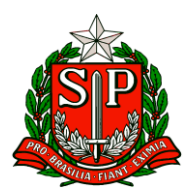

SEDUC-SP), o período para realização da inscrição da Fase Escola do Concurso Festival Afrominuto será prorrogado para as escolas da rede pública estadual.

• Até o dia 06/10, a escola deve selecionar 01 vídeo de cada categoria (conforme descrito em regulamento) e encaminhar os Anexos I e II, referentes aos vídeos selecionados, para o Núcleo Pedagógico de sua respectiva Diretoria de Ensino.

• A Diretoria de Ensino deverá constituir uma Comissão Julgadora Multidisciplinar para a seleção de 01 (um) vídeo de cada categoria (conforme descrito em regulamento), que a representarão na Fase Estadual do Concurso, e enviar para a SEDUC-SP via e-mail: premioseconcursoscre@educacao.sp.gov.br até o dia 11/10/2023.

• Para mais informações acesse o site do CRE Mario Covas: <http://www.escoladeformacao.sp.gov.br/portais/Default.aspx?tabid=9371>

ou envie um e-mail para [decarnpe@educacao.sp.gov.br](mailto:decarnpe@educacao.sp.gov.br)

## **6. Concurso de Redação "FAÇA (A SUA) PARTE" – Tribunal de Contas do Estado de São Paulo**

• **Ação:** divulgação do concurso de redação "FAÇA (A SUA) PARTE", realizado em parceria com o Tribunal de Contas do Estado de São Paulo (TCESP).

- **Status:** em andamento.
- **Público-alvo:** Diretorias de Ensino e Unidades Escolares.
- **Datas:**

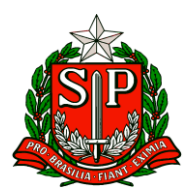

Secretaria de Estado da Educação

Diretoria de Ensino – Região de Carapicuíba

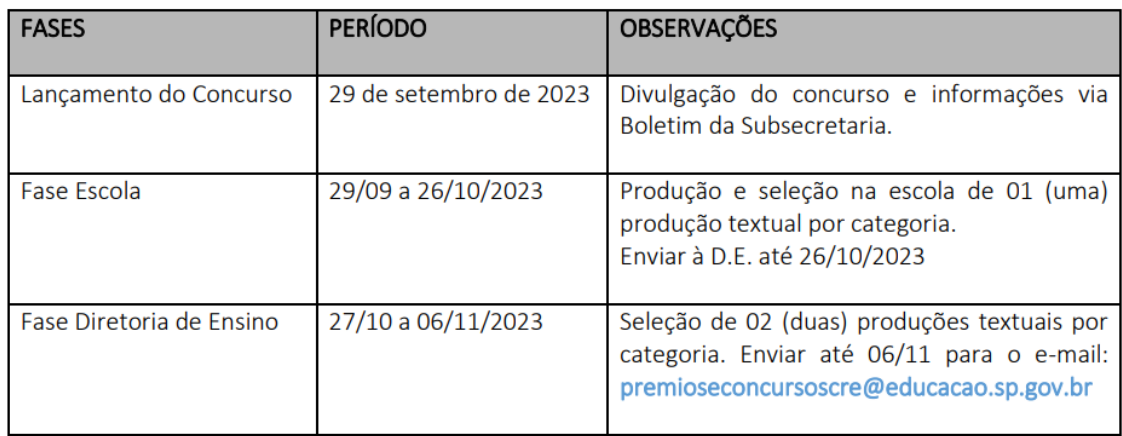

• Mais informações:

• O Tribunal de Contas do Estado de São Paulo (TCESP), em parceria com a Secretaria da Educação do Estado de São Paulo (SEDUC-SP), lançam o concurso na modalidade produção textual com o tema: Você sabia que... a partir dos Objetivos de Desenvolvimento Sustentável (ODS) e com nossas ações poderemos alcançar um futuro melhor e mais sustentável para todas e todos! Então, "FAÇA (A SUA) PARTE"!

• Este concurso é destinado aos estudantes matriculados nas escolas da Rede Pública Estadual de Ensino de acordo com as categorias: CATEGORIA I – Ensino Fundamental Anos Iniciais – 5º ano CATEGORIA II – Ensino Fundamental Anos Finais – 6º ano CATEGORIA III – Ensino Fundamental Anos Finais – 7º ano

• Cronograma completo com descrição das fases e regulamento do concurso estão disponíveis em

<http://www.escoladeformacao.sp.gov.br/portais/Default.aspx?tabid=9372>

Mais informações poderão ser solicitadas através do e-mail [decarnpe@educacao.sp.gov.br](mailto:decarnpe@educacao.sp.gov.br)

Atenciosamente,

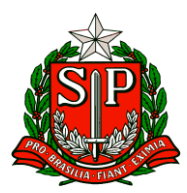

Escola de Formação e Aperfeiçoamento dos Profissionais da Educação do Estado de São Paulo "Paulo Renato Costa Souza" – Núcleo Pedagógico DERC.

## **ESE – Equipe de Supervisão Escolar**

### <span id="page-25-0"></span>ESE – EQUIPE DE SUPERVISÃO ESCOLAR

COMUNICADO EXTERNO CONJUNTO SUBSECRETARIA/COPED - 2023 - Nº 220 São Paulo, 29 de setembro de 2023.

1. Informes – Live Secretário 21/09 Prezados (as), Conforme divulgado na Live com o Secretário no último dia 21/09, formalizamos os seguintes informes:

● Abertura da Pesquisa de Intenção dos municípios interessados em aderir ao material dos anos iniciais do Estado via SED. Os Secretários Municipais deverão entrar na SED com as suas respectivas senhas para responder à pesquisa. Período da pesquisa: de 25/09 a 06/10. Importante orientar os municípios que após o período da pesquisa, iniciaremos a celebração dos novos convênios e/ou o aditamento do prazo dos convênios daqueles que já têm convênio vigente de material didático com o Estado. ● Calendário das Avaliações do Final do Ano para os Anos Iniciais do Ensino Fundamental (redes municipais e estadual):

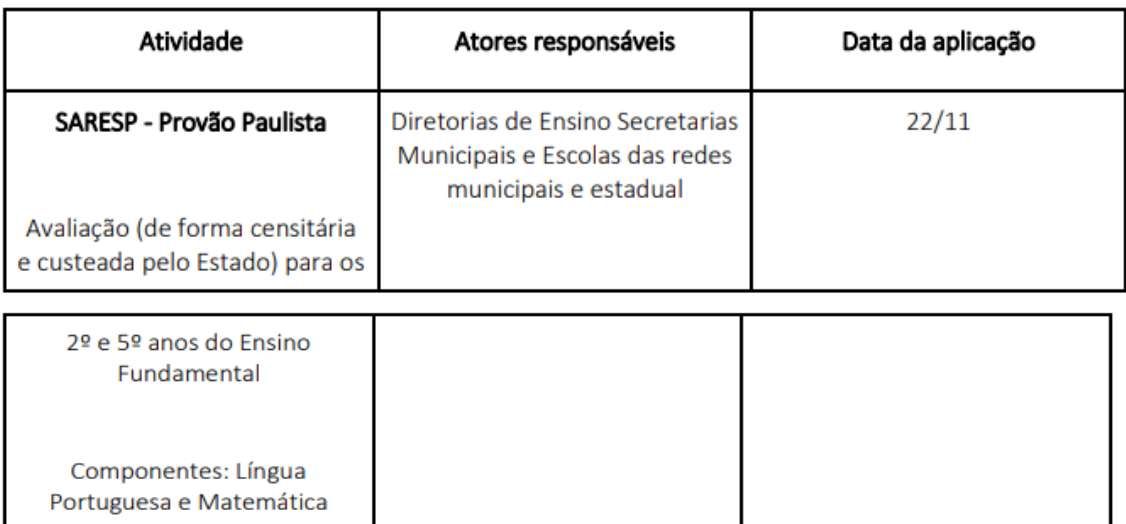

Maiores orientações sobre o SARESP serão dadas pelo Departamento de Avaliação Educação às Diretorias de Ensino que replicarão aos municípios no momento oportuno.

Em breve sairá também uma Resolução Própria sobre o Saresp.

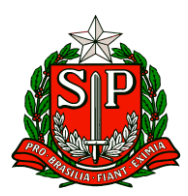

**A Avaliação Somativa de Fluência** acontecerá entre os meses de novembro e dezembro, conforme calendário abaixo:

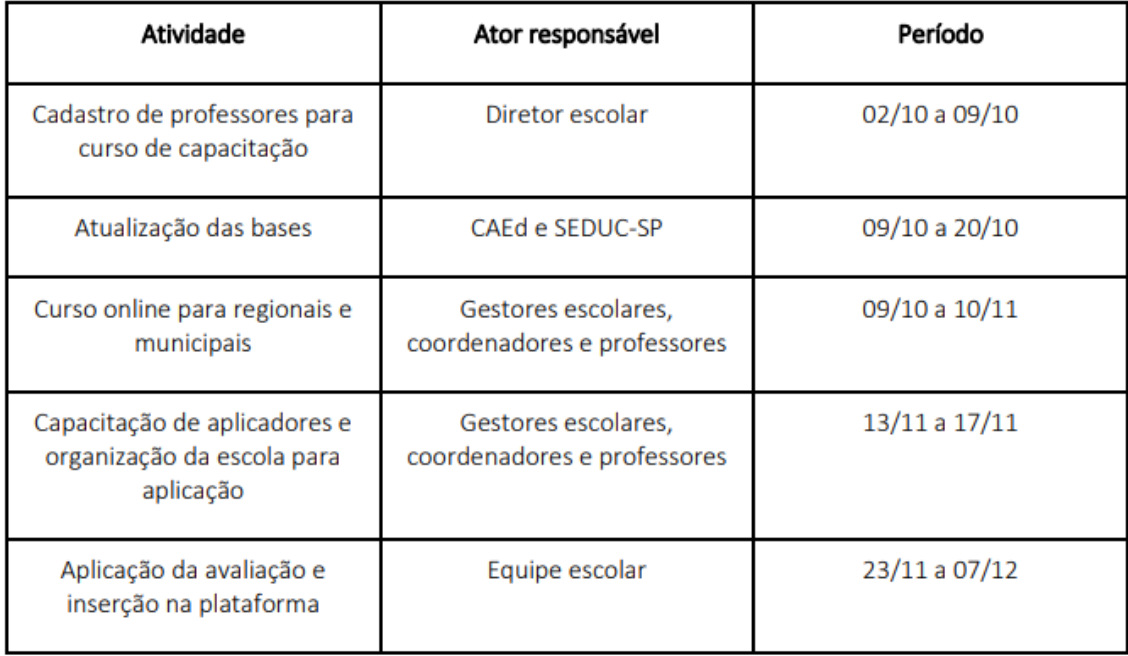

A Avaliação de Fluência Somativa será realizada de uma forma diferente da Diagnóstica. Não será mais necessário o uso do aplicativo CAEd Avaliação durante a tomada de leitura, sendo o próprio professor responsável pelo preenchimento da folha de avaliação. Para auxiliá-los nessa tarefa, estará disponível na Plataforma PARC (https://parc.caeddigital.net/#!/pagina-inicial) um curso de capacitação para professores aplicadores durante o período descrito acima.

Para que os professores da rede tenham acesso ao curso, é necessário que o diretor escolar cadastre seu professor como "Cursista Av. Saída 2023" dentro da própria plataforma. O tutorial de como realizar o cadastro segue neste boletim. 1. Acesse a plataforma PARC utilizando CPF no login e senha sem ponto e traço:

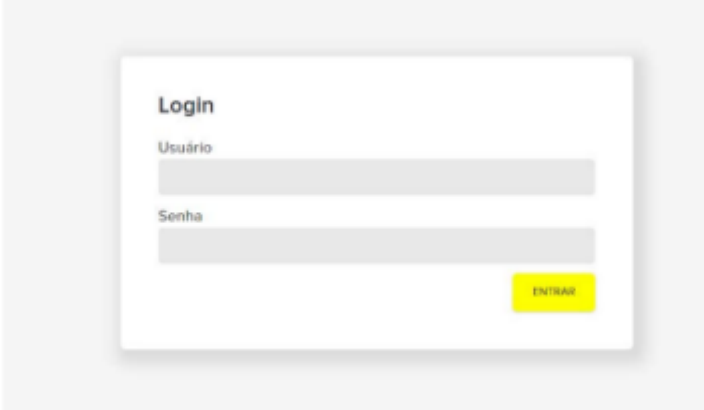

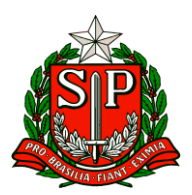

2. Em minha página, busque o card "Cadastro e Programação de Avaliações" e busque por "Equipe Escolar";

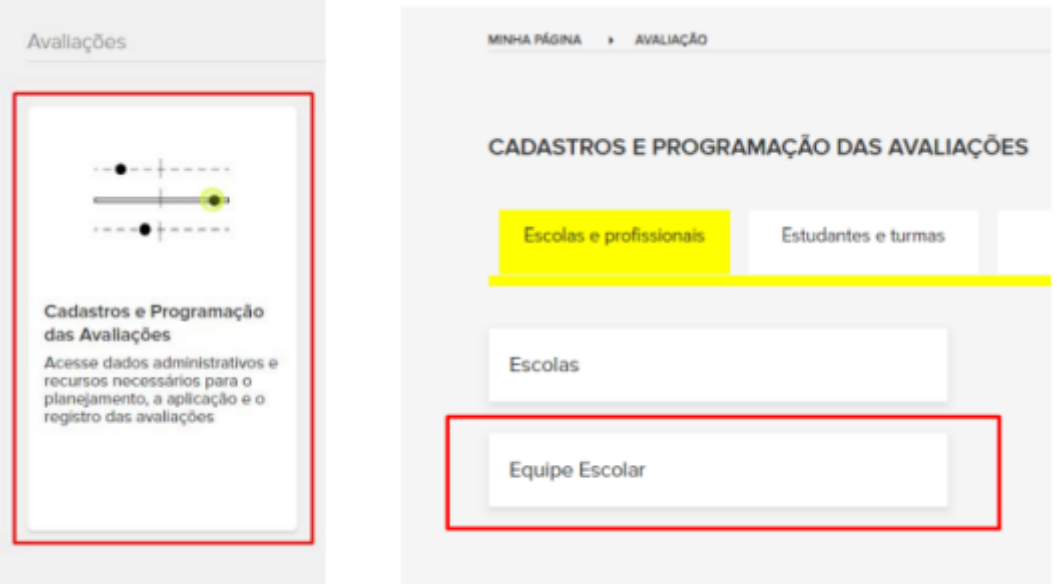

3. Aqui, você poderá cadastrar um novo professor/cursista ou editar o perfil dos que já estão cadastrados, adicionando ao perfil deles a funcionalidade de cursista;

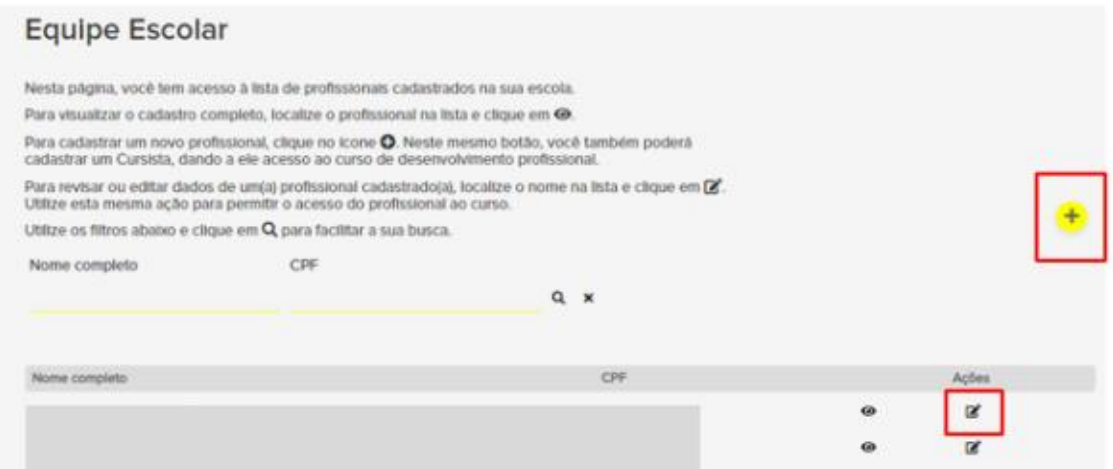

4. Na aba "Dados funcionais", basta selecionar o perfil "Cursista - Av. Saída 2023" e clicar no símbolo de "+" para adicionar ao perfil do professor;

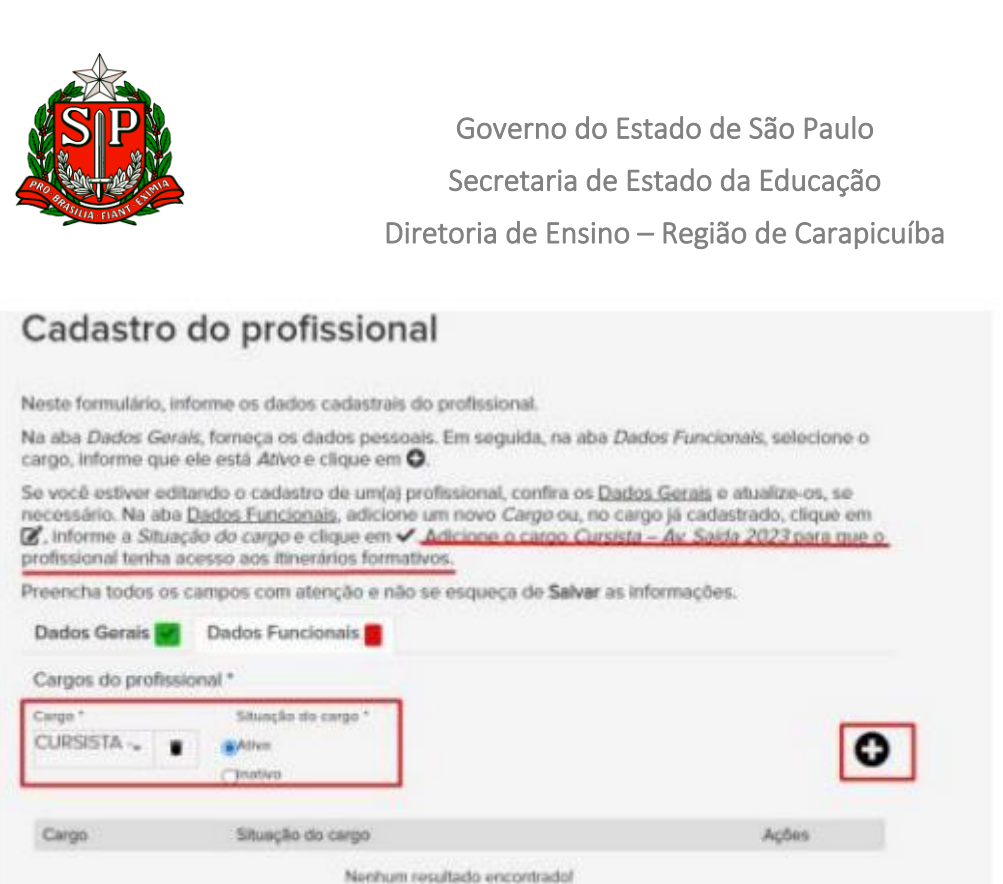

5. Após isso, basta salvar as alterações. É importante reforçar que o botão de "salvar" só será habilitado quando todos os campos estiverem preenchidos corretamente.

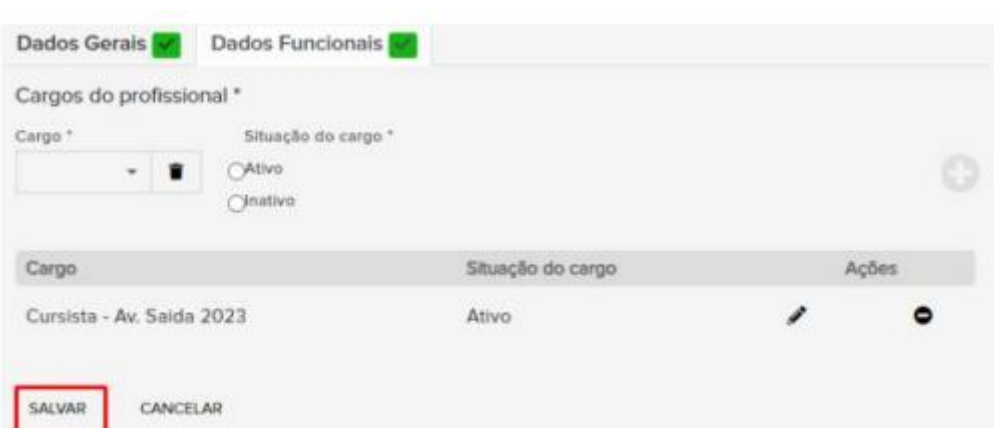

Todos esses informes serão compartilhados de forma oficial via Diretoria de Ensino a todos os municípios.

### **2. Prepara SP Reforço**

Cargos do profissional è obrigatório.

SALVAN CANCELAR

Prezados (as)

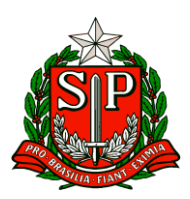

A Secretaria da Educação do Estado de São Paulo comunica a disponibilidade dos materiais digitais - Prepara SP Reforço, para os componentes de Língua Portuguesa e Matemática, dirigidos ao 5o e 9o anos do Ensino Fundamental e à 3a série do Ensino Médio. Os materiais do Prepara SP Reforço têm o objetivo de ser mais um recurso didático de apoio aos estudantes e professores no desenvolvimento de conhecimentos fundamentais, sobretudo em relação à proficiência leitora e ao raciocínio matemático. Prepara SP Reforço oferece para cada ano/série 3 Cadernos do Estudante, em PDF, com aulas de Língua Portuguesa e Matemática. **Cada aula apresenta 5 itens de diferentes níveis de complexidade, além de desafios e atividades discursivas, que podem ser abordados pelo professor de acordo com os contextos de aprendizagem e a intencionalidade pedagógica.** Os Cadernos do Professor, separados por componente e por ano/série, contêm orientações pedagógicas para cada aula, explicitam os descritores e as habilidades mobilizadas nos itens e apresentam respostas comentadas. Adicionalmente aos materiais, serão oferecidas 3 avaliações formativas que poderão ser disponibilizadas aos estudantes pelos professores, conforme evolução no processo de reforço. Sugere-se que essas avaliações sejam aplicadas conforme a sequência didática ofertada. Os materiais Prepara SP Reforço e respectivas avaliações estarão disponíveis no Repositório a partir de 04/10, com exceção das avaliações da 3ª série do Ensino Médio, que serão disponibilizadas através da plataforma Prepara SP na forma de simulados a partir de 09/10. Para acessá-los, basta selecionar no repositório "Prepara SP Reforço" em "Série/Ano" e escolher o componente desejado. Ao clicar no botão PDF, o professor visualiza a versão do estudante, e clicando no botão PPTX, acessa os Cadernos do Professor.

### **3. Plataforma Alura**

Prezados (as), Informamos que desde 04/09 estamos focalizando o componente Tecnologia & Inovação para a aprendizagem de programação, que terá como principal recurso didático a plataforma Alura.

Essa mudança deverá ocorrer nos segmentos de Ensino Fundamental Anos Finais e Ensino Médio, com exceção da modalidade multisseriada, turmas de expansão de Ensino Médio, EJA e Fundação Casa. Nestes casos de exceção, ou em situações de restrição permanente de acesso à plataforma Alura, o uso passa a ser opcional e, portanto, os professores poderão optar por continuar trabalhando com o conteúdo impresso e digital do Currículo em Ação.

### **4. Divulgação dos projetos Inscritos na 9ª edição da Feira de Ciências das Escolas Estaduais de São Paulo (FeCEESP) na Fase II – Seletiva Estadual**

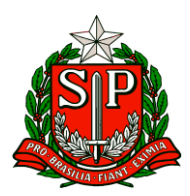

Prezados (as), Conforme o regulamento da 9ª edição da FeCEESP - Feira de Ciências das Escolas Estaduais de São Paulo, realizamos a divulgação dos projetos inscritos e classificados para a Fase II – "Seletiva Estadual", abaixo relacionados por categorias:

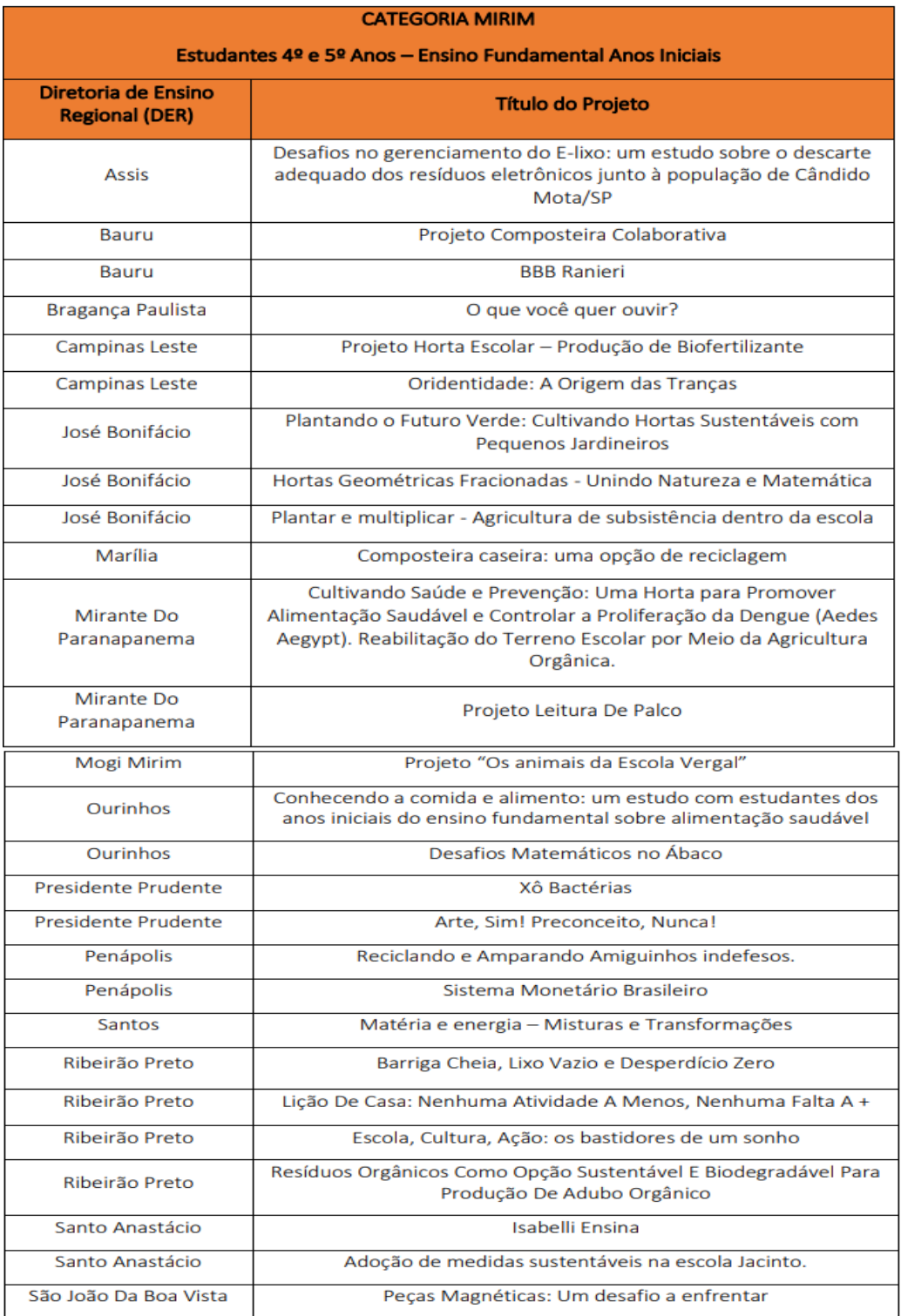

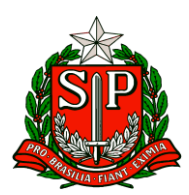

Secretaria de Estado da Educação

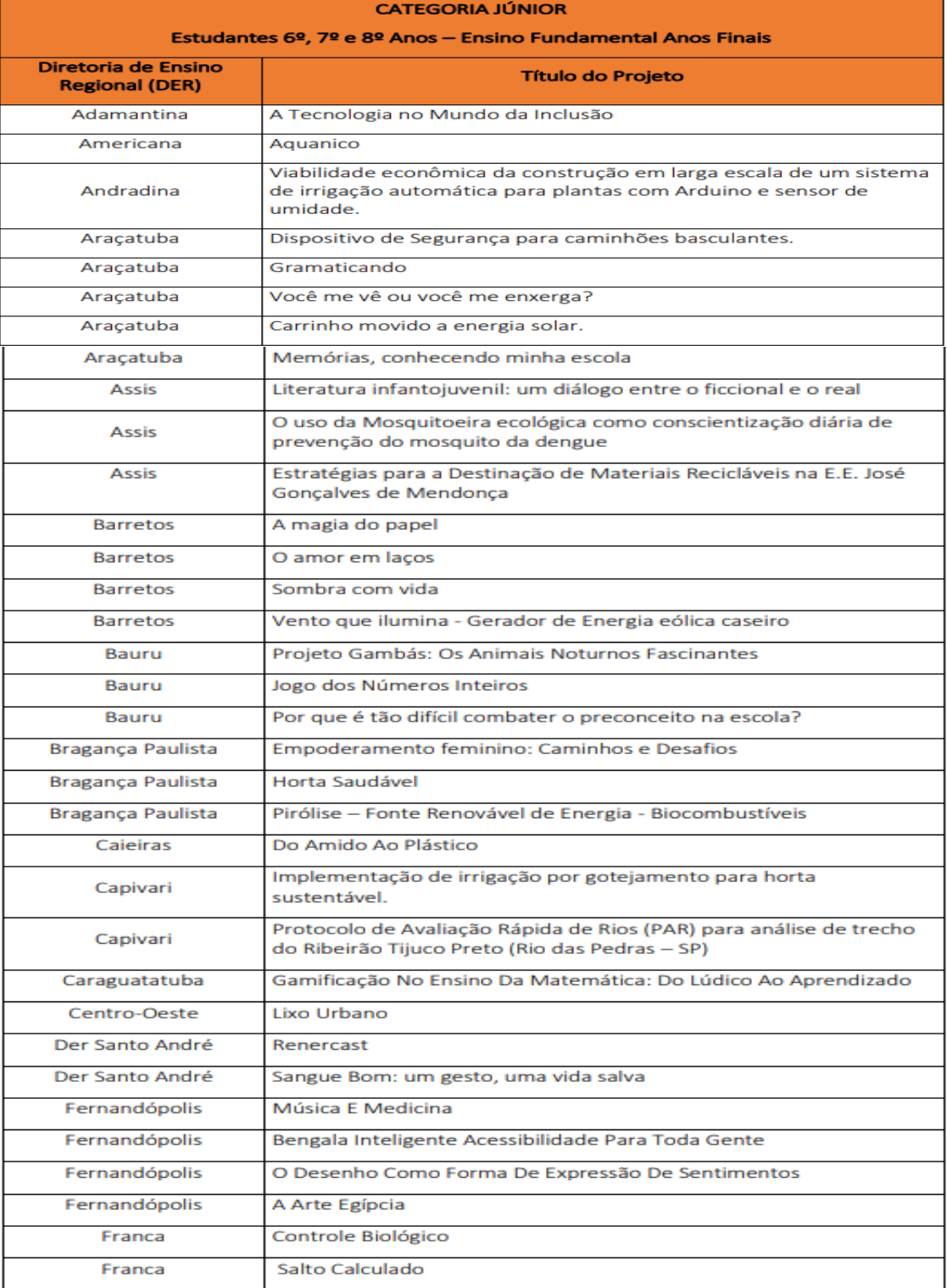

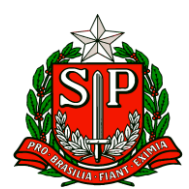

Secretaria de Estado da Educação

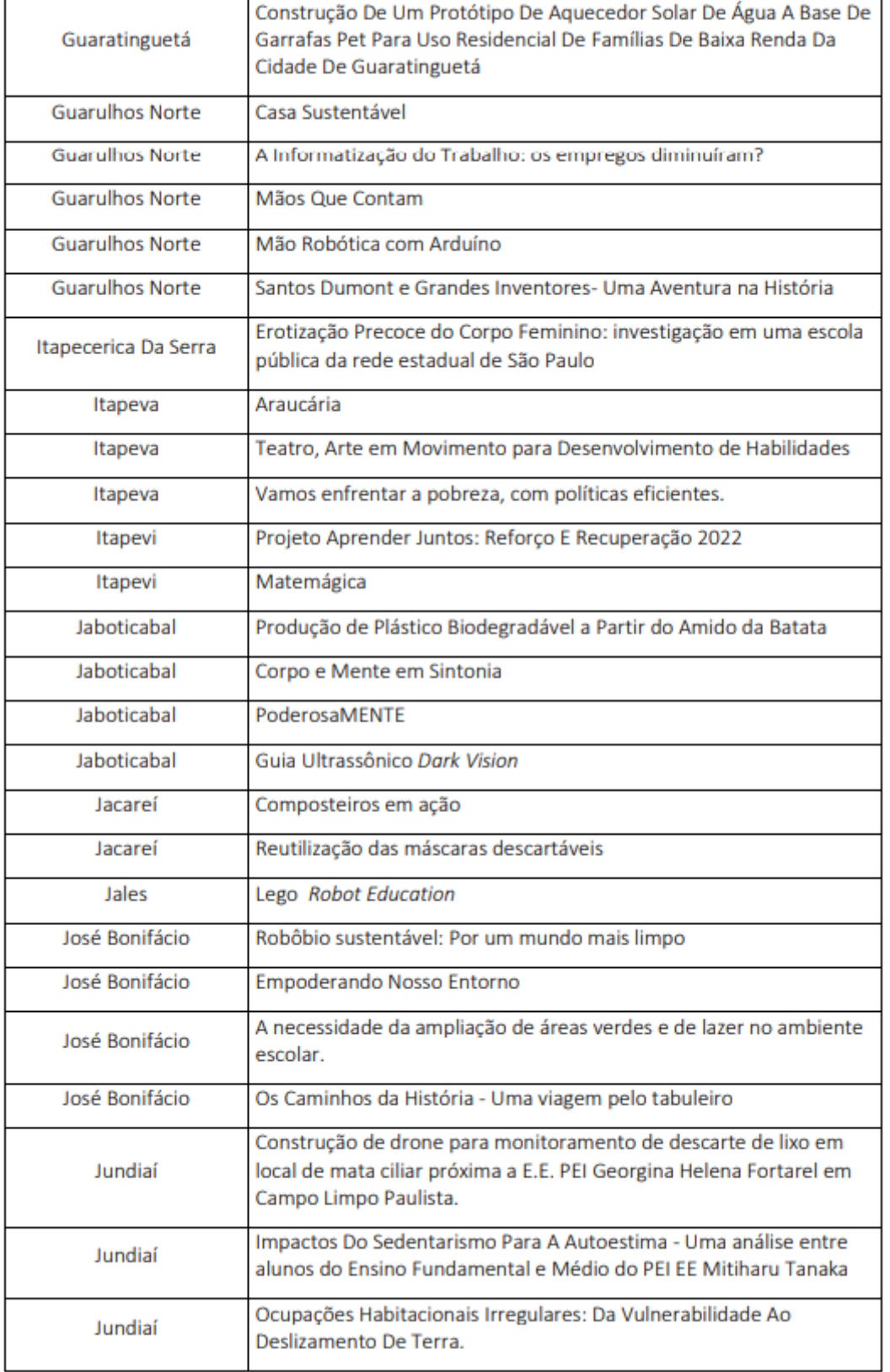

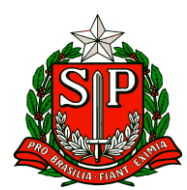

Secretaria de Estado da Educação

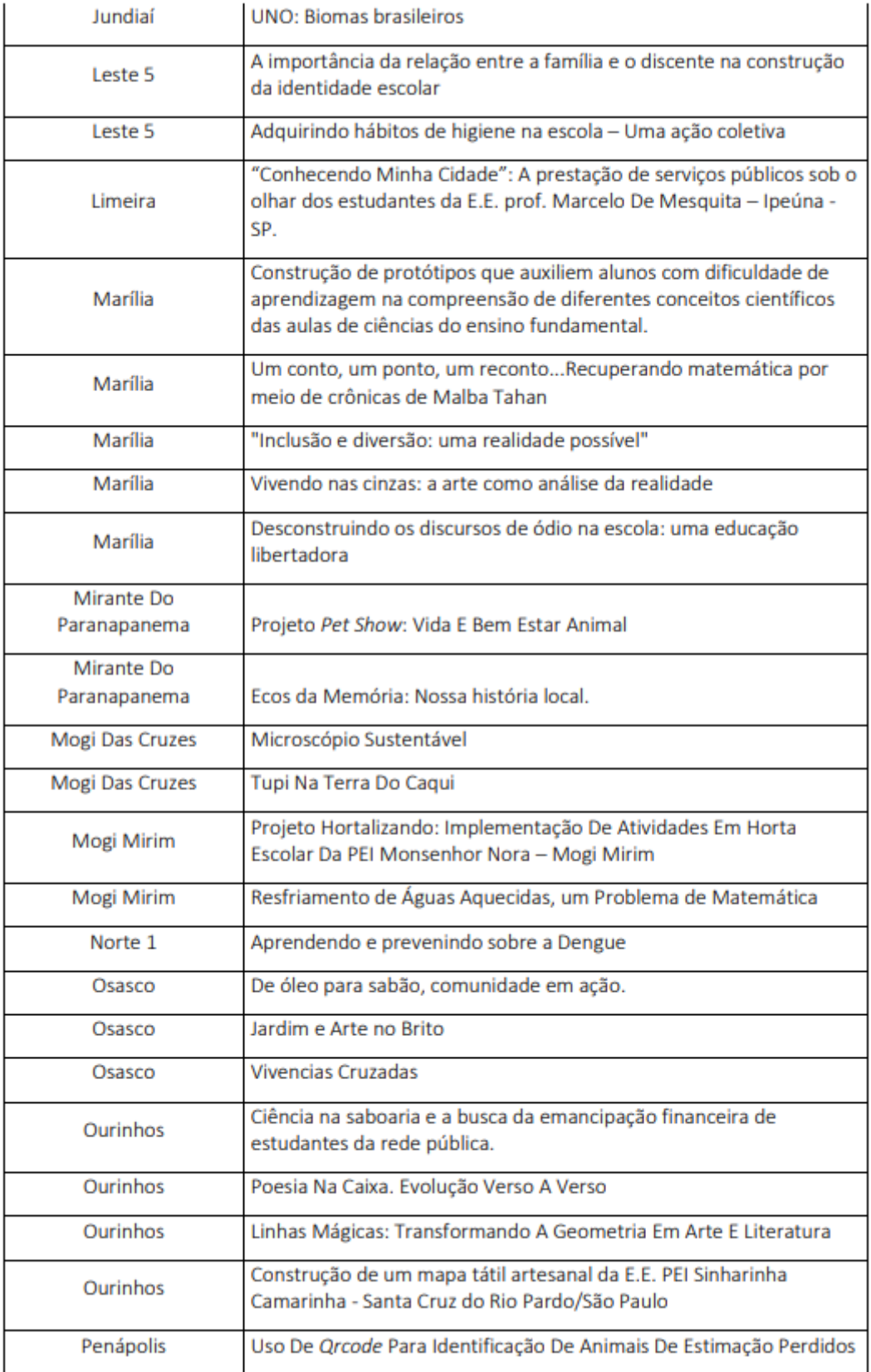

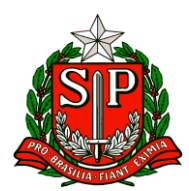

Secretaria de Estado da Educação

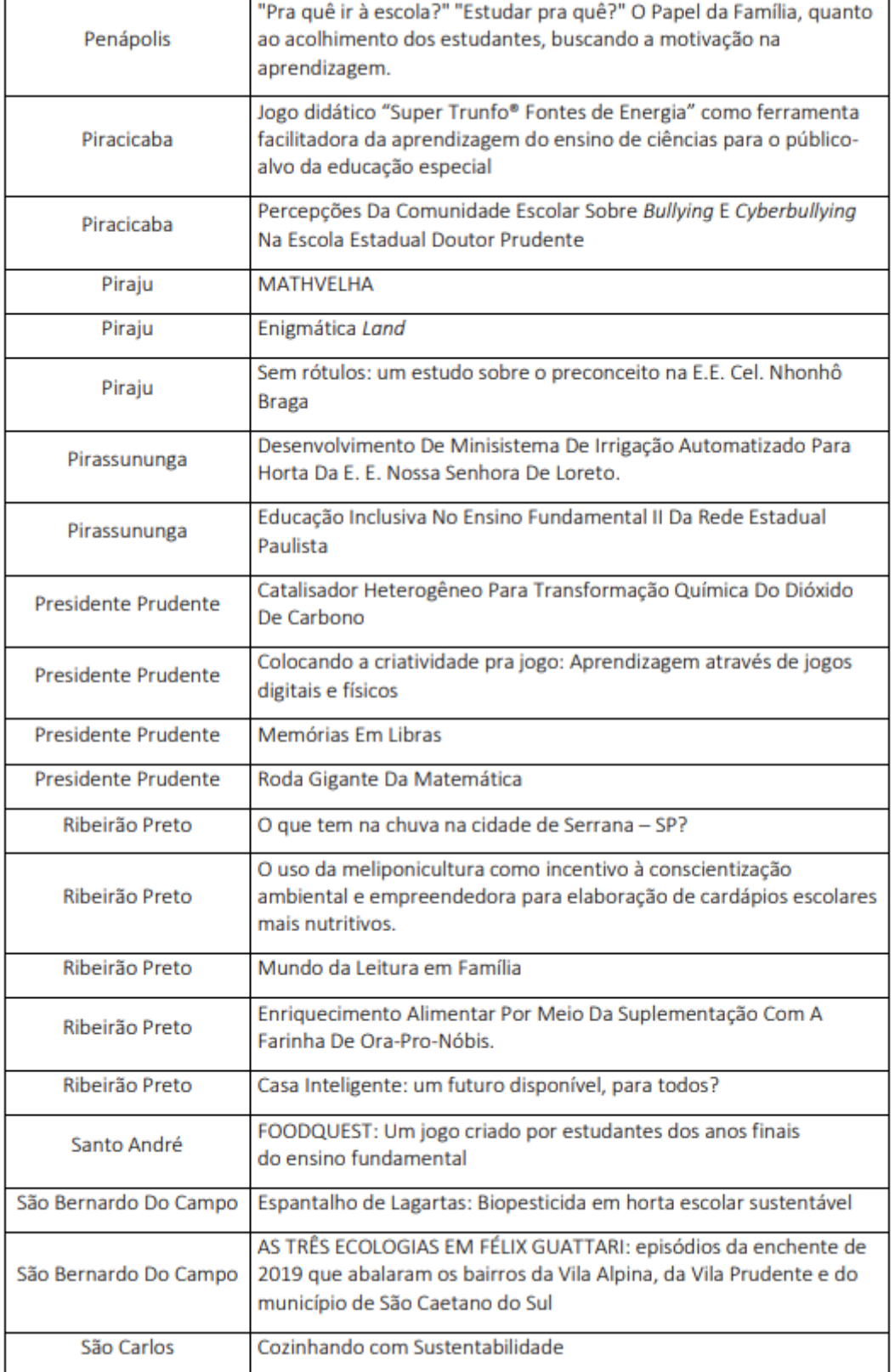

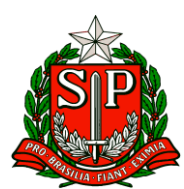

Secretaria de Estado da Educação

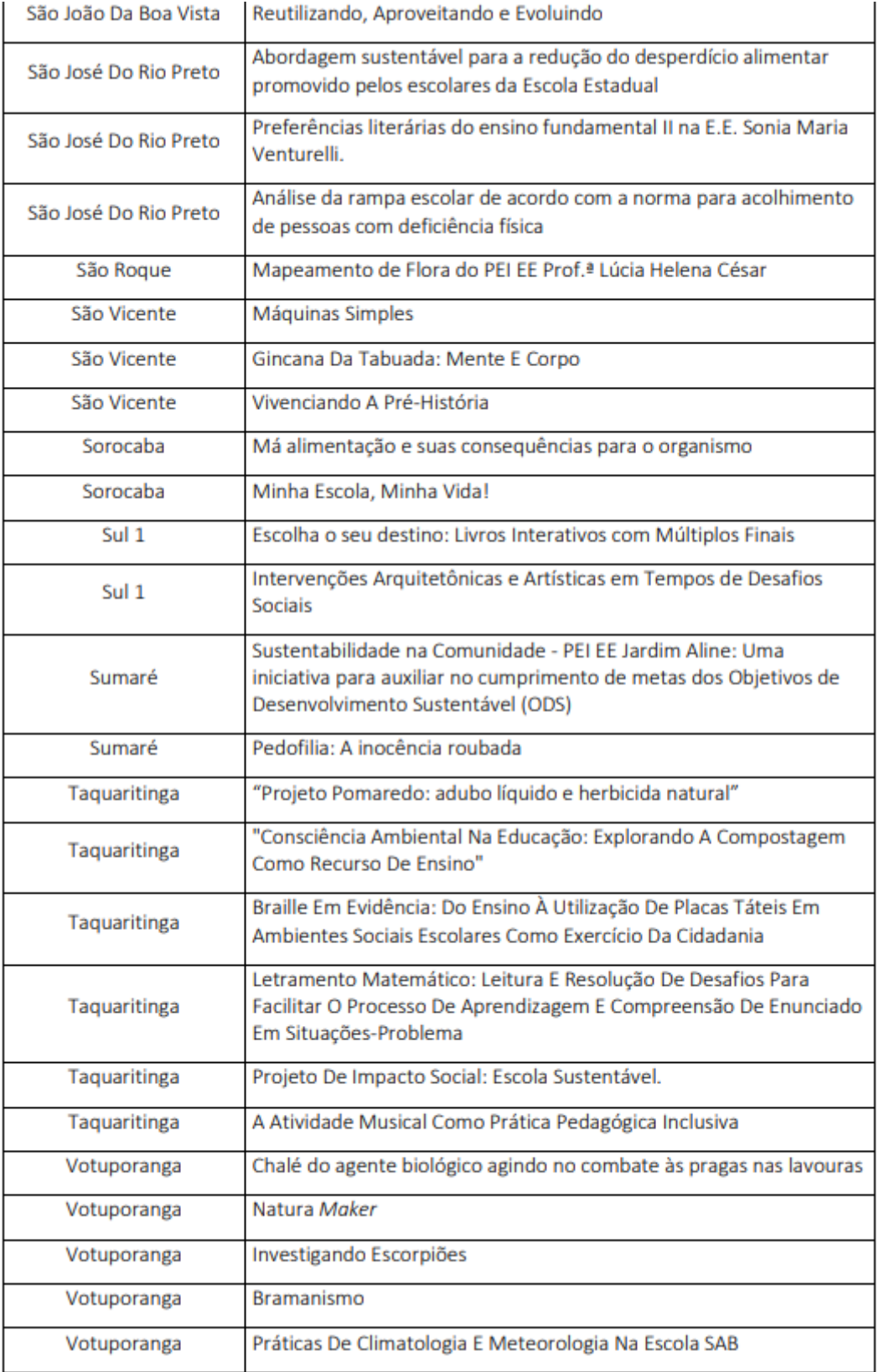

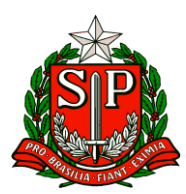

Secretaria de Estado da Educação

Diretoria de Ensino – Região de Carapicuíba

#### **CATEGORIA MASTER**

#### Estudantes 9º Anos - Ensino Fundamental Anos Finais

#### Estudantes 1ª e 2ª Série do Ensino Médio

#### Estudantes do EJA - Educação de Jovens e Adultos

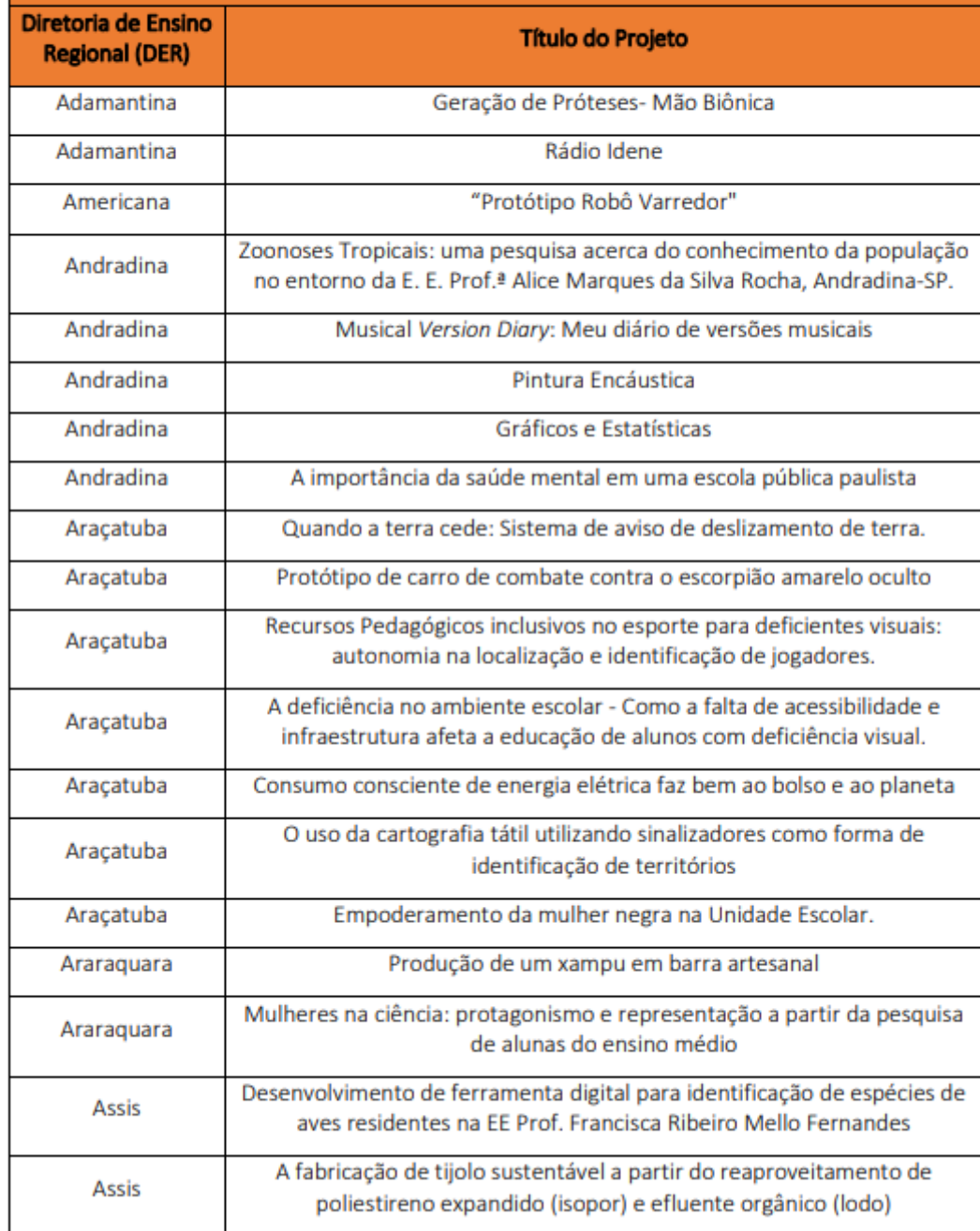

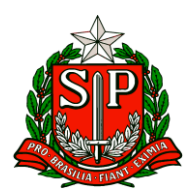

Secretaria de Estado da Educação

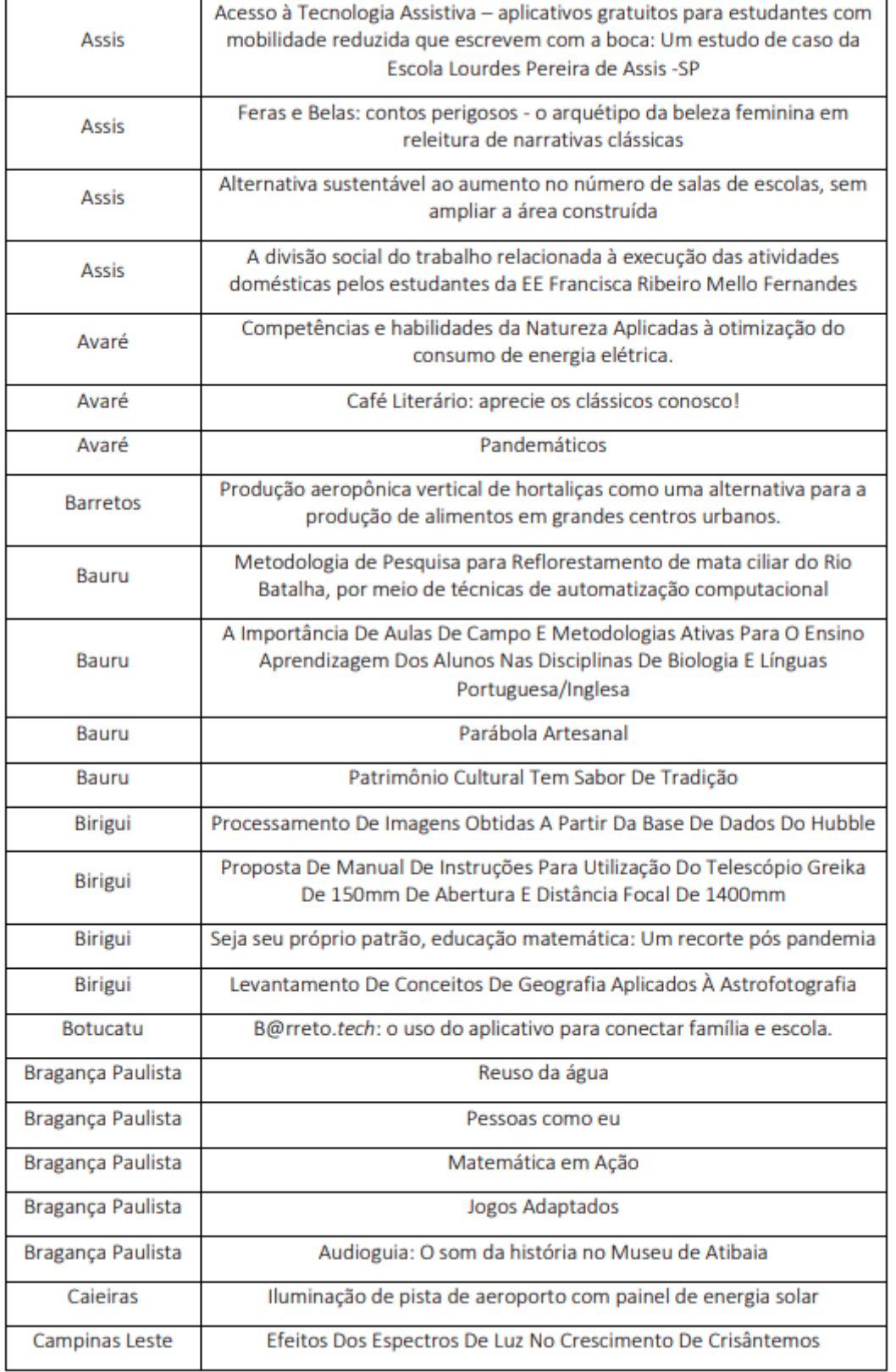

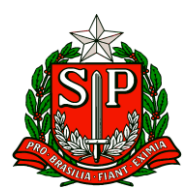

Secretaria de Estado da Educação

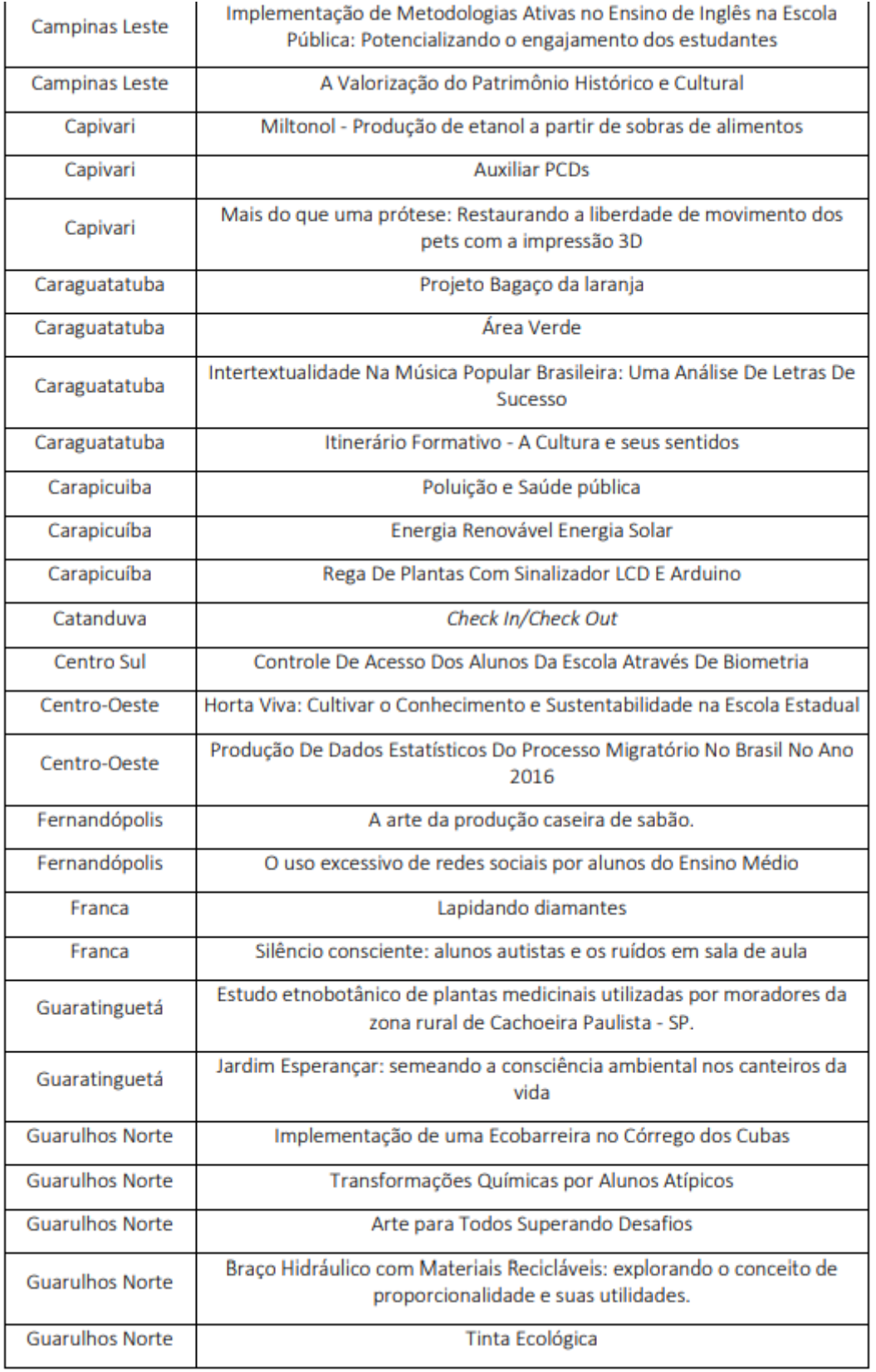

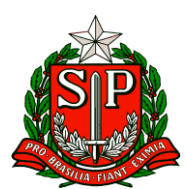

Secretaria de Estado da Educação

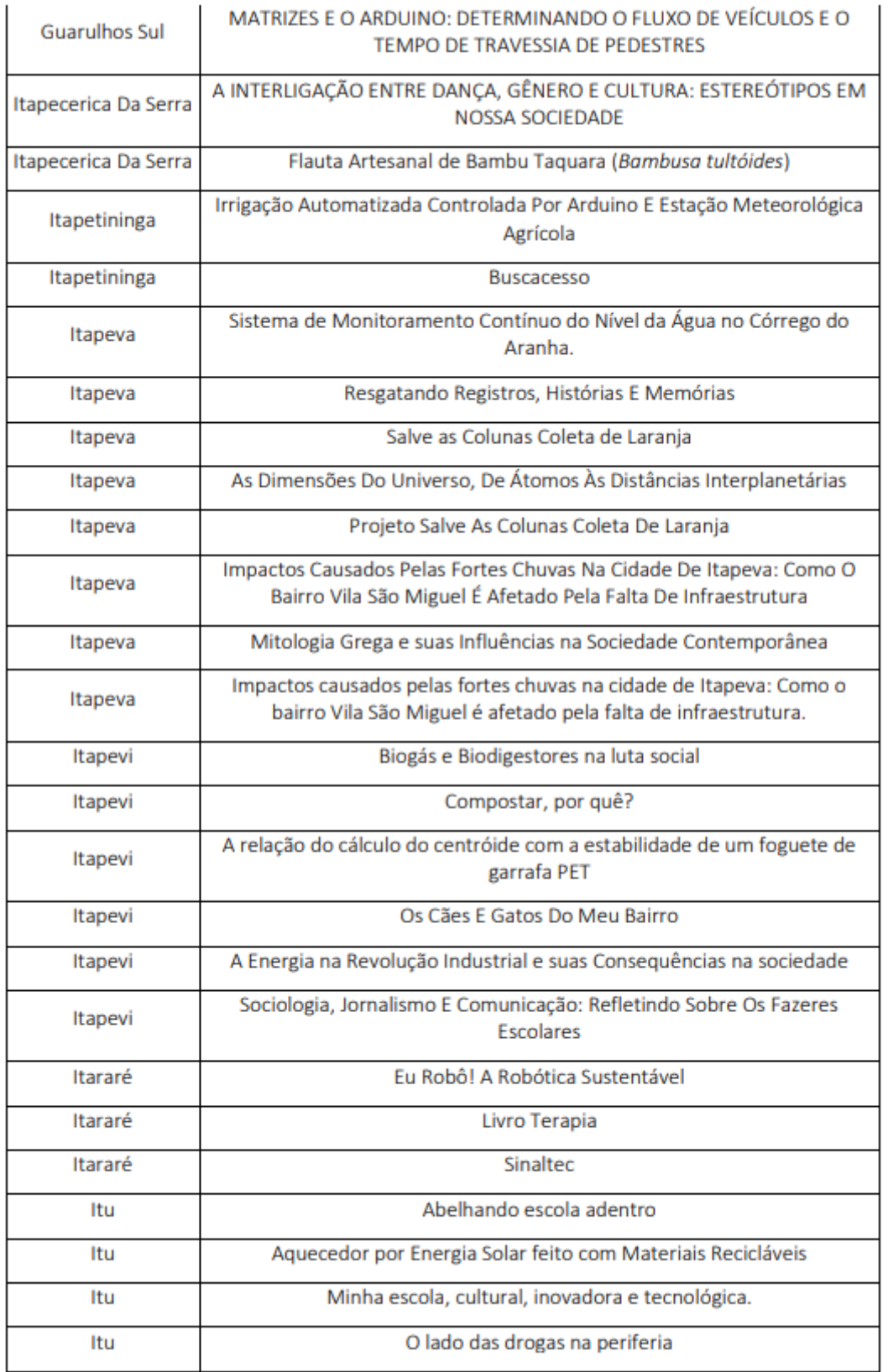

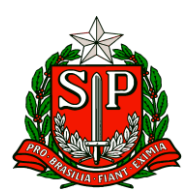

Secretaria de Estado da Educação

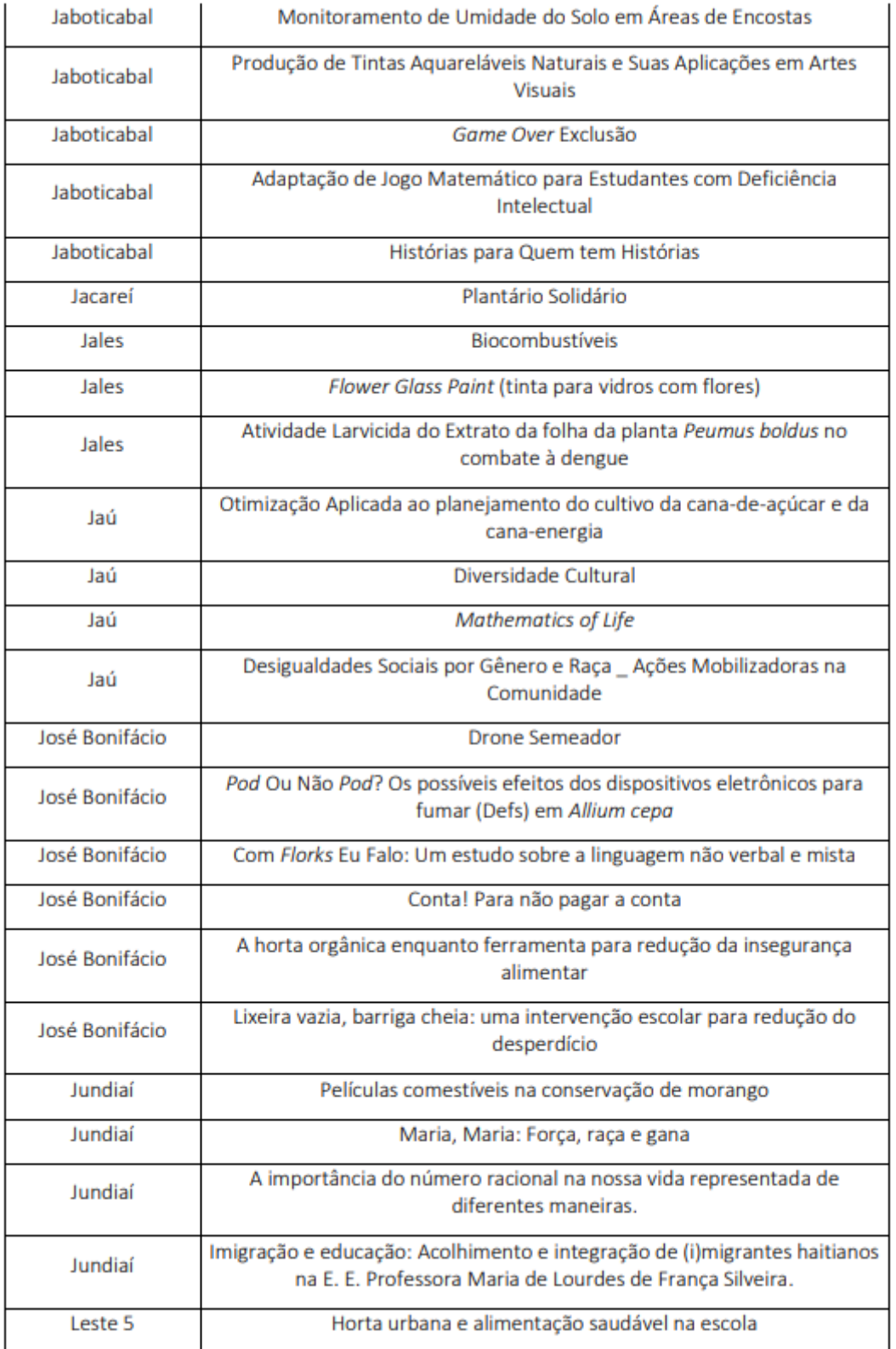

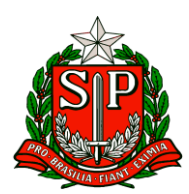

Secretaria de Estado da Educação

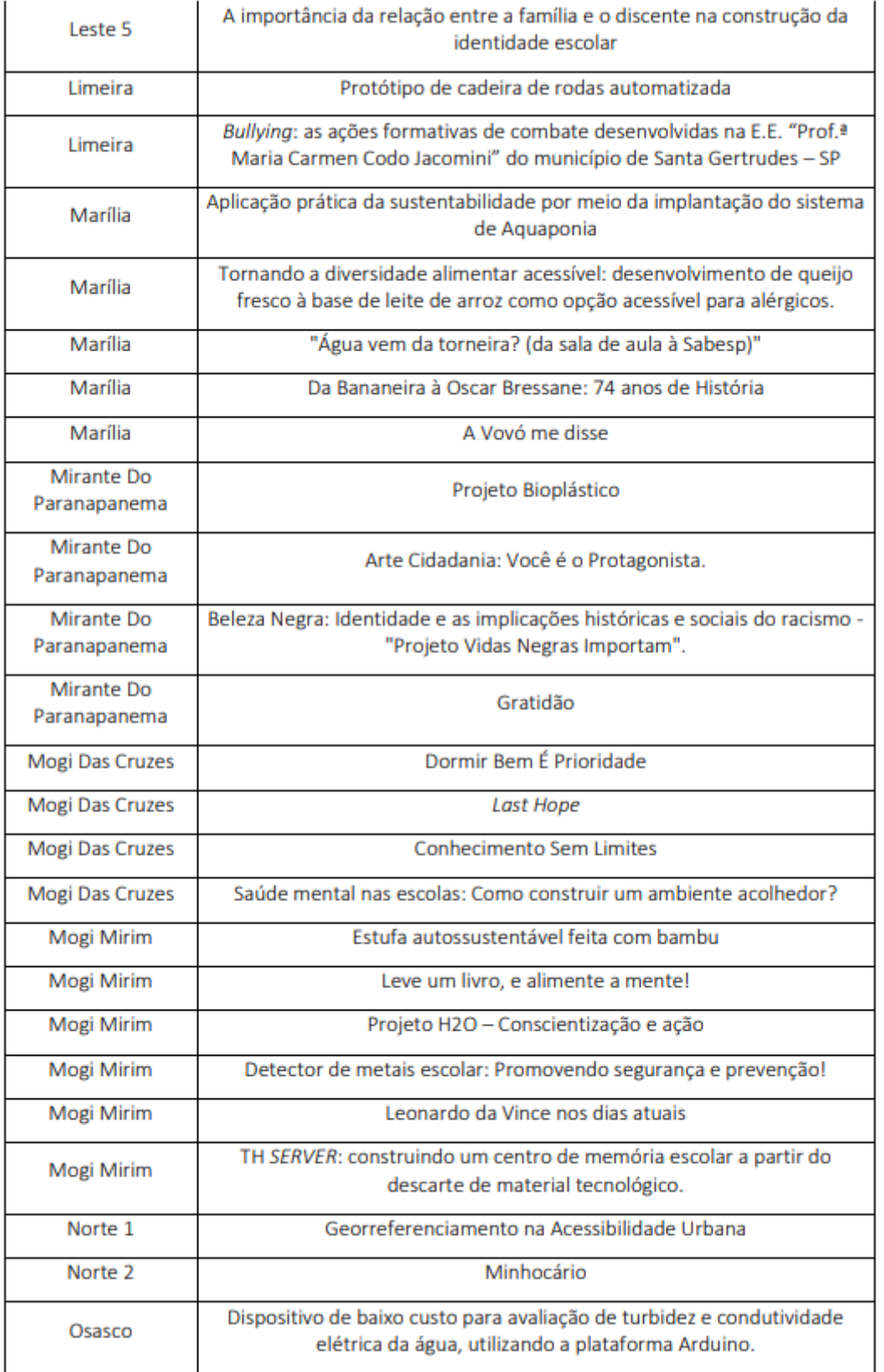

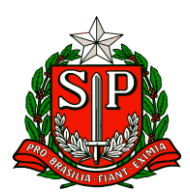

Secretaria de Estado da Educação

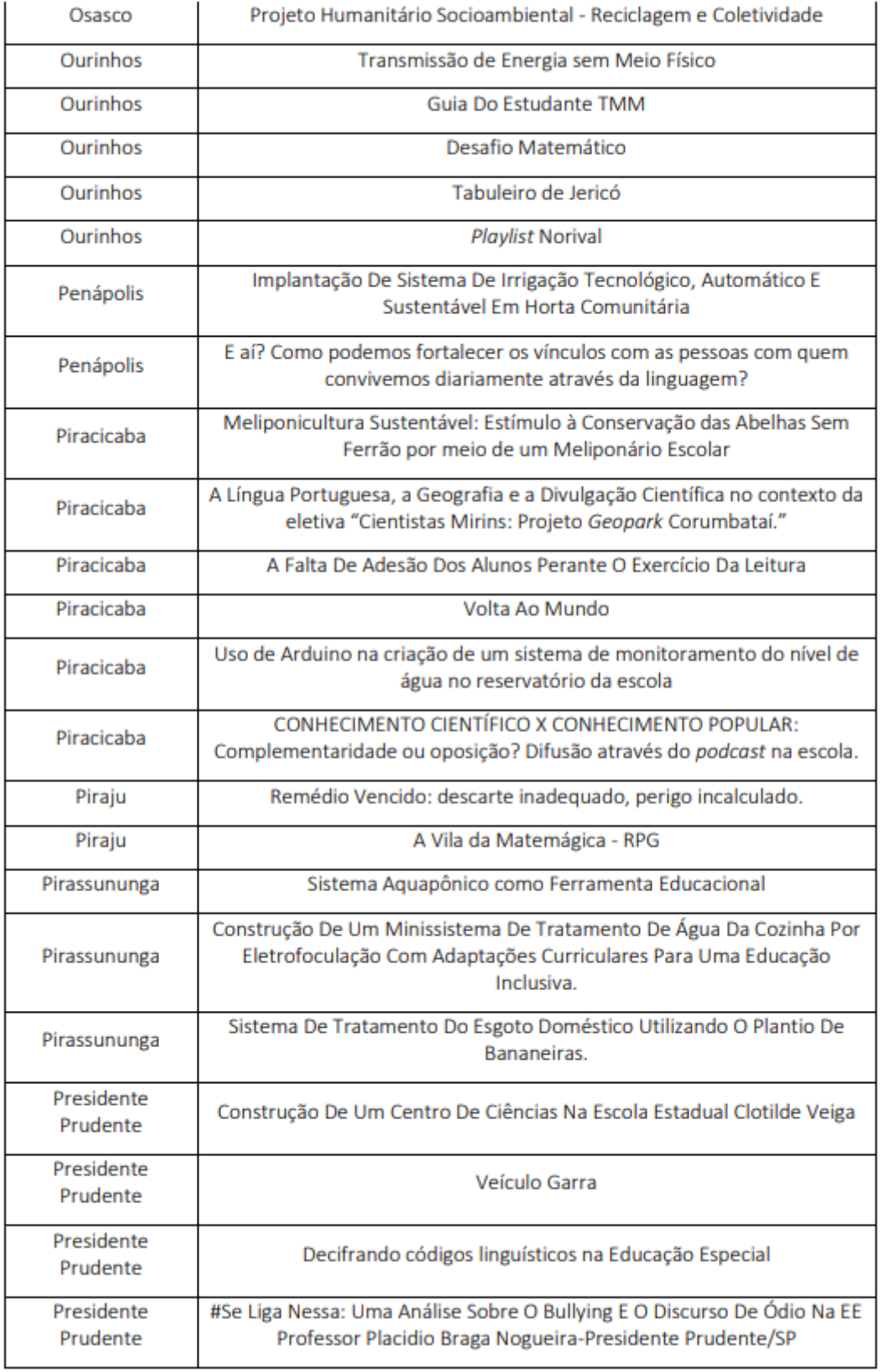

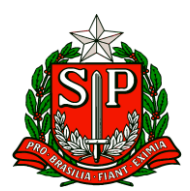

Secretaria de Estado da Educação

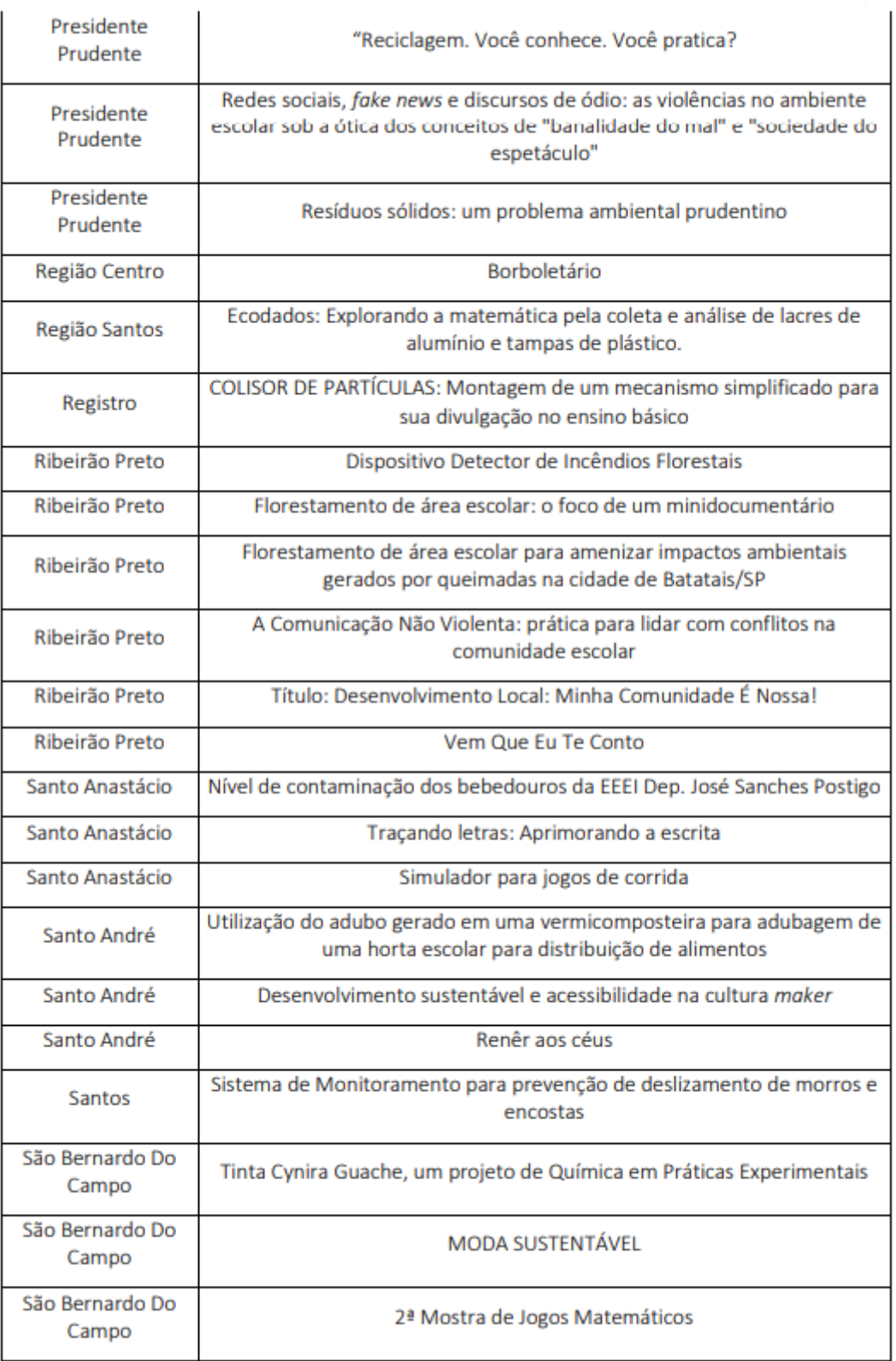

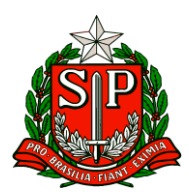

Secretaria de Estado da Educação

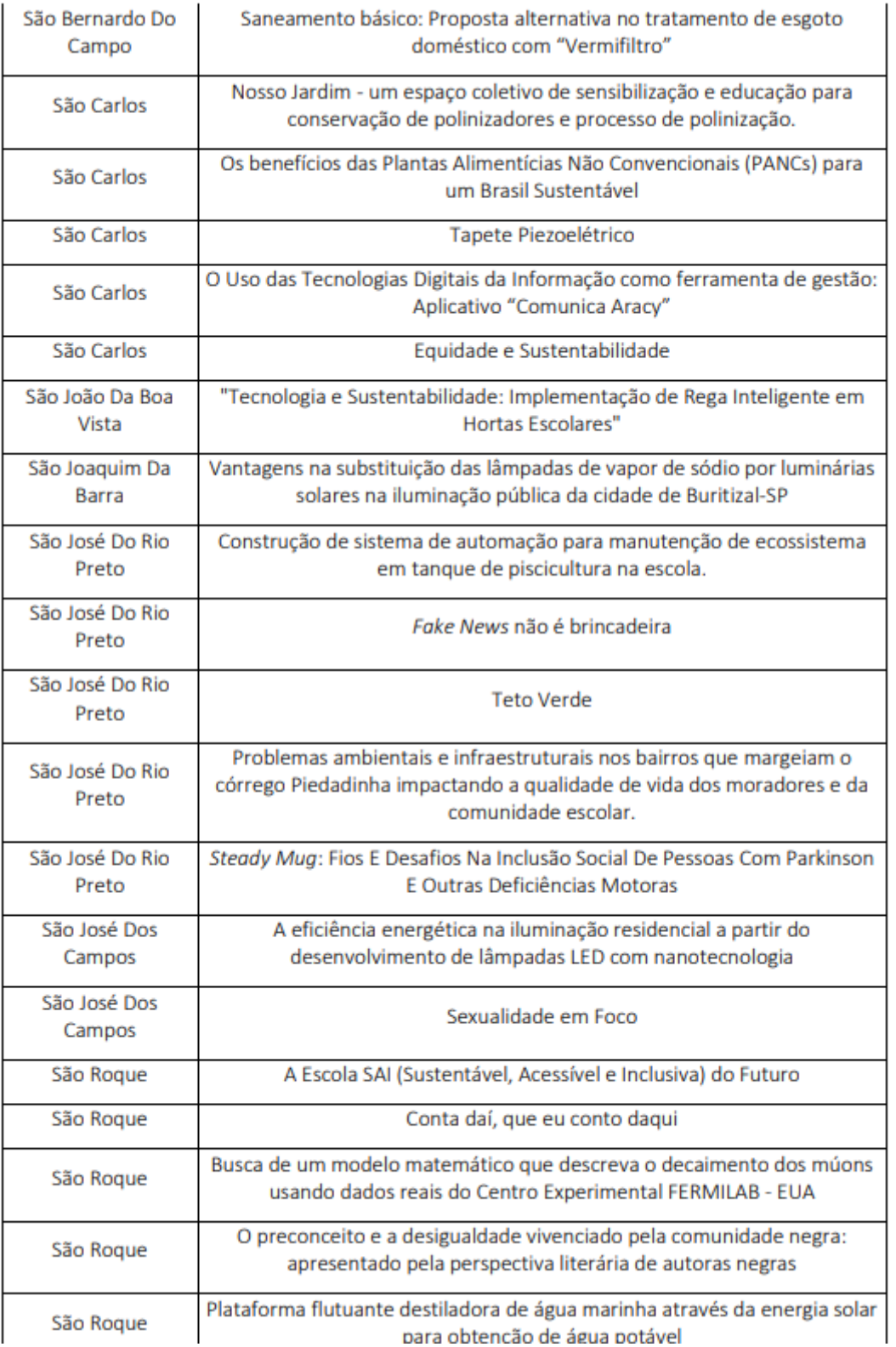

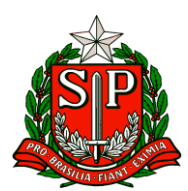

Secretaria de Estado da Educação

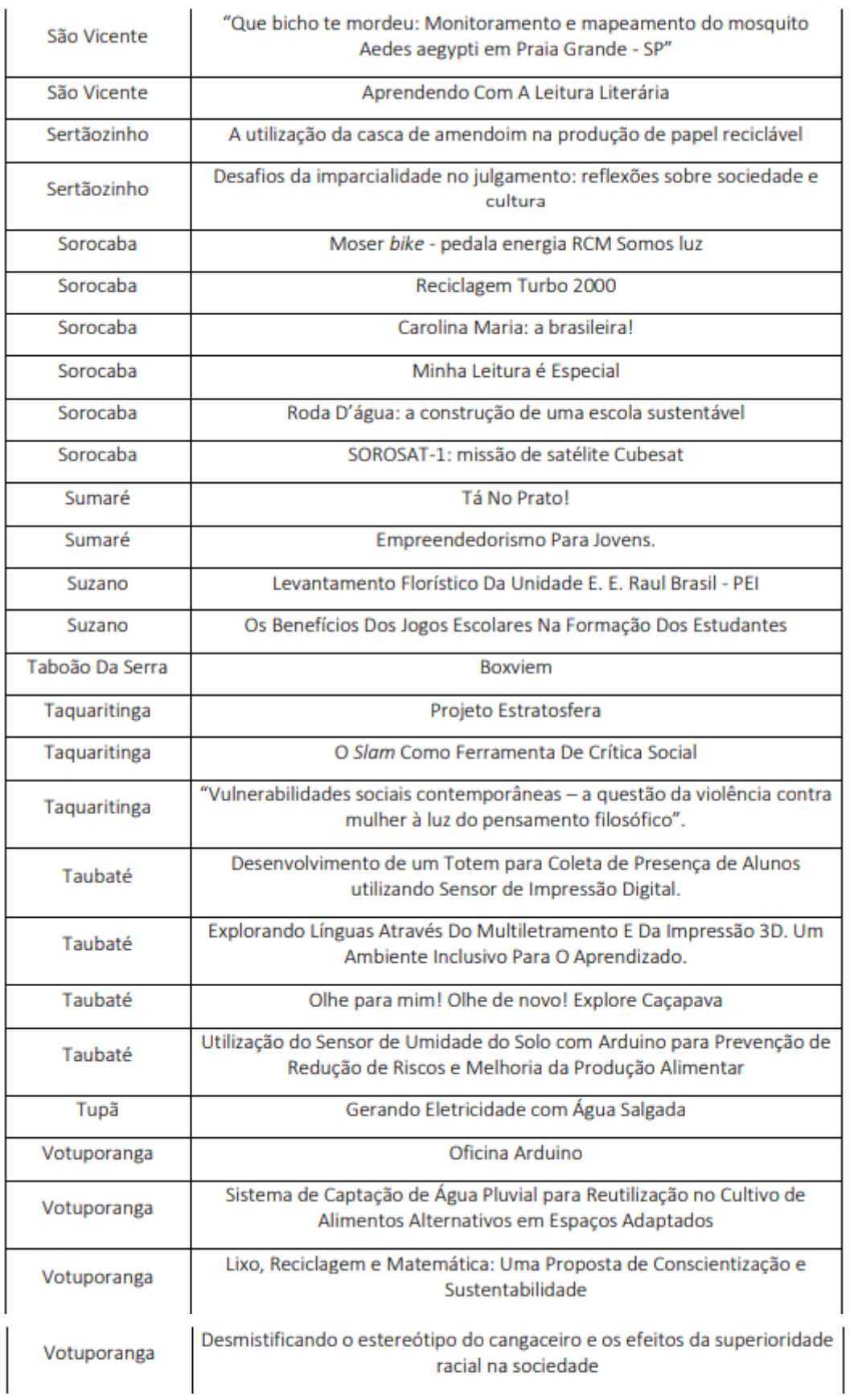

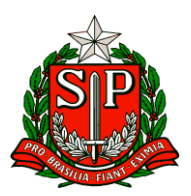

Os projetos acima relacionados irão para a terceira etapa desta fase: um período destinado à análise, pela Equipe Gestora da FeCEESP, de todos os projetos classificados na Fase II e seleção dos finalistas. A data de divulgação dos finalistas será informada ao término desta etapa.

### **5. Assunto: Recuperação de Progressão Parcial do Ensino Médio (Referente aos anos letivos de 2023 e 2022**

Prezados (as), Em consonância com as Resoluções Seduc nº 143/2021 e sua alteração na Resolução Seduc nº 64/2022 e o disposto na Indicação CEE nº 180/2019, comunicamos que a Recuperação de Progressão Parcial (RPP) dos estudantes do Ensino Médio nas Unidades Curriculares 1, 2, 3, 4, 5, 6 e 7 e nos componentes Curriculares da Formação Geral Básica (FGB), acontecerá no segundo semestre de 2023 de acordo com cronograma e orientações abaixo. CRONOGRAMA:

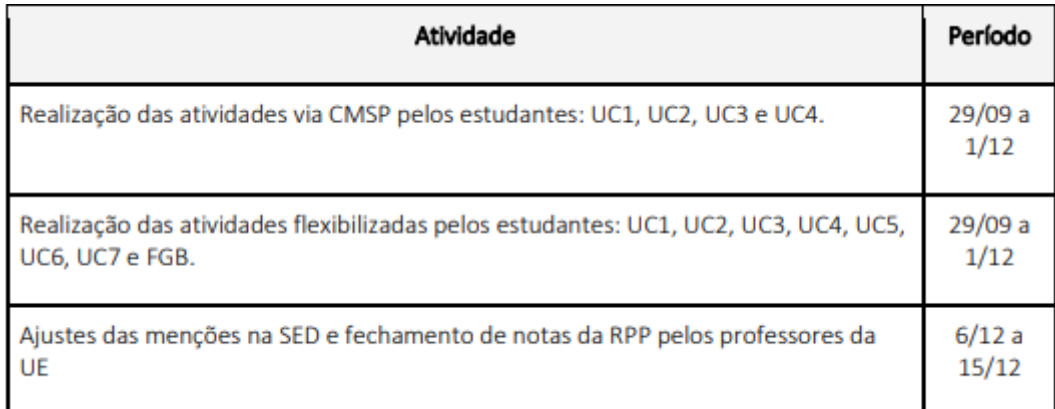

**ORIENTAÇÕES: Os estudantes que se encontram em regime de progressão parcial precisam realizar as atividades de recuperação das Unidades Curriculares dos Itinerários Formativos e dos Componentes Curriculares da FGB, referente ao ano letivo de 2022, (para os casos ainda pendentes de 2022, que aguardam enturmação, avaliação ou lançamento de fechamento de RPP) e ao 1º semestre letivo de 2023.**

A critério da equipe gestora, poderão realizar essas atividades das seguintes formas: I. Atividades realizadas via Centro de Mídias (UC1, UC2, UC3 e UC4) II. Atividades flexibilizadas pela própria Unidade Escolar (FGB e Itinerários Formativos)

I. Atividades realizadas via Centro de Mídias

1. A unidade escolar deverá realizar a enturmação dos alunos que realizarão a recuperação das Unidades Curriculares (UC) dos Itinerários Formativos (IF) em suas respectivas turmas de recuperação que devem ser cadastradas na SED. Clique aqui para saber como cadastrar e enturmar os estudantes em RPP.

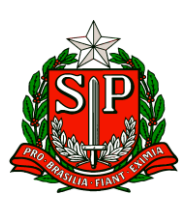

Secretaria de Estado da Educação

Diretoria de Ensino – Região de Carapicuíba

2. No dia seguinte à enturmação, os estudantes serão alocados em turmas dentro do CMSP, onde receberão as tarefas de recuperação de acordo com a UC selecionada na SED.

3. O acompanhamento será feito pela Unidade Escolar no Relatório de Recuperação - RPP disponível na SED. Clique aqui para acessar o tutorial sobre como consultar o relatório de tarefas

4. As atividades são corrigidas pelo sistema e ao fim do período de vigência das tarefas as notas são migradas automaticamente como aproveitamento (menção) no diário de classe. Lembrando que é atribuição do professor validar as menções e realizar o fechamento da recuperação do estudante.

5. Os gestores ou professor (POE) deverão acompanhar se os estudantes estão realizando as tarefas e qual pontuação estão atingindo. No Relatório de Recuperação – Itinerário Formativo na SED é possível acompanhar a porcentagem desta pontuação em relação ao valor total das tarefas.

**O relatório deverá ser acessado por meio da SED/menu: Centro de Mídias >> Relatório de Tarefas CMSP - Recuperação Itinerário Formativo**.

**O CMSP não faz envio automático desse relatório para as unidades escolares, o mesmo deve ser acessado conforme descrito anteriormente.** Materiais sobre Enturmação de Estudantes

● Público-alvo: Diretor de Escola/Escolar.

- O CMSP receberá apenas enturmações para UC1, UC2, UC3 e UC4.
- Tutorial para enturmação: Clique aqui para acessar. Materiais sobre Como Acessar a Tarefa e Como Consultar o Relatório de Tarefas da RPP via CMSP

● Tutorial sobre como acessar as tarefas pelo aplicativo: clique aqui para acessar

● Tutorial sobre como consultar o relatório de tarefas: clique aqui para acessar. **No caso de dúvidas, registre sua ocorrência no Portal de Atendimento da SEDUC-SP por meio do link:<https://atendimento.educacao.sp.gov.br/>**

II. II. Atividades flexibilizadas pela própria Unidade Escolar Considerando a diversidade de situações, e visando garantir a participação exitosa do estudante, a unidade escolar poderá buscar caminhos para atendê-lo e garantir seu direito à recuperação. Na elaboração da Proposta Pedagógica de Recuperação de Aprendizagem, podem ser consideradas algumas possibilidades, como uso de tecnologias digitais de comunicação, encontros presenciais ou mediados por tecnologia para orientação de estudos ou outros recursos que a equipe gestora julgar necessário considerando as habilidades e conhecimentos previstos no Currículo. 1. A unidade escolar onde o aluno está matriculado deverá realizar a enturmação dos estudantes que cumprirão a recuperação das Unidades Curriculares dos Itinerários Formativos (IF) e dos componentes Curriculares da Formação Geral Básica (FGB) em suas respectivas turmas de recuperação cadastradas na SED. 2. Distribuir as tarefas conforme Unidade Curricular (UC) e Componentes Curriculares da FGB e permitir acompanhamento do aluno através do Relatório de Recuperação. 3. A equipe gestora ou os docentes indicados por ela como responsáveis pela recuperação dos estudantes, irão avaliar as atividades realizadas pelo estudante, bem como a sua frequência, emitindo parecer a ser encaminhado ao

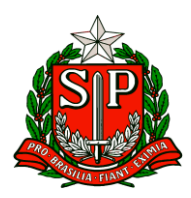

Conselho de Classe/Série que deliberará sobre a promoção ou retenção do estudante. 4. Recomendamos que o cômputo da frequência seja feito por meio da entrega das atividades realizadas pelo estudante, e que esta informação seja registrada em ata pelo Conselho. 5. Após decisão do Conselho de Classe/Série, o fechamento (menção) da recuperação será lançado na SED pelo docente ou pelo Diretor de Escola/Diretor Escolar. 6. Os estudantes da 3ª série do EM deverão realizar a recuperação da UC5 e 6 de forma contínua por meio de atividades flexibilizadas, pois não serão ofertadas pelo CMSP. Atribuição de Professor Orientador Escolar (POE) Para acompanhamento das Atividades de Recuperação (Atividades realizadas via Centro de Mídias - CMSP ou Atividades flexibilizadas pela própria Unidade Escolar), poderá ser atribuída 2 (duas) aulas por área de conhecimento como Professor Orientador Escolar (POE), de acordo com a classificação do processo regular de atribuição de classes e aulas.

III. Assim, a escola poderá ter até quatro professores, com 2 (duas) aulas cada um, para atender os estudantes em recuperação das quatro áreas, caso necessário. São atribuições do Professor Orientador Escolar-POE

● Acompanhar e orientar os estudantes quanto à entrega das atividades de recuperação realizadas via Centro de Mídias-CMSP;

● Propor e acompanhar as atividades flexibilizadas pela própria unidade escolar;

● Fornecer as informações necessárias à apreciação do Conselho de Classe/Série;

● Registrar na SED, o rendimento do estudante após a deliberação do conselho. O Conselho de Classe/Série deverá analisar a frequência no cômputo geral da carga horária da série e o aproveitamento escolar do estudante nas atividades de compensação de ausências e deliberar sobre o rendimento final do estudante.

### **6. Afastamento COPED – Equipe Curricular**

Prezados, (as) A Coordenadoria Pedagógica – COPED está selecionando Professores de Educação Básica interessados em fazer parte da Equipe, por meio de afastamento, atuando como Técnico Curricular de Anos Iniciais e Finais do Ensino Fundamental e de Ensino Médio. Os interessados devem preencher o formulário: [https://docs.google.com/forms/d/e/1FAIpQLSe65U1j-9MoJjYbt3JxS3eF1tTGDT](https://docs.google.com/forms/d/e/1FAIpQLSe65U1j-9MoJjYbt3JxS3eF1tTGDT-mPaf7Vt68bbdUVvSIw/viewform)[mPaf7Vt68bbdUVvSIw/viewform](https://docs.google.com/forms/d/e/1FAIpQLSe65U1j-9MoJjYbt3JxS3eF1tTGDT-mPaf7Vt68bbdUVvSIw/viewform)